# **asammdf Documentation**

*Release 3.4.3*

**Daniel Hrisca**

**May 15, 2018**

# **Contents**

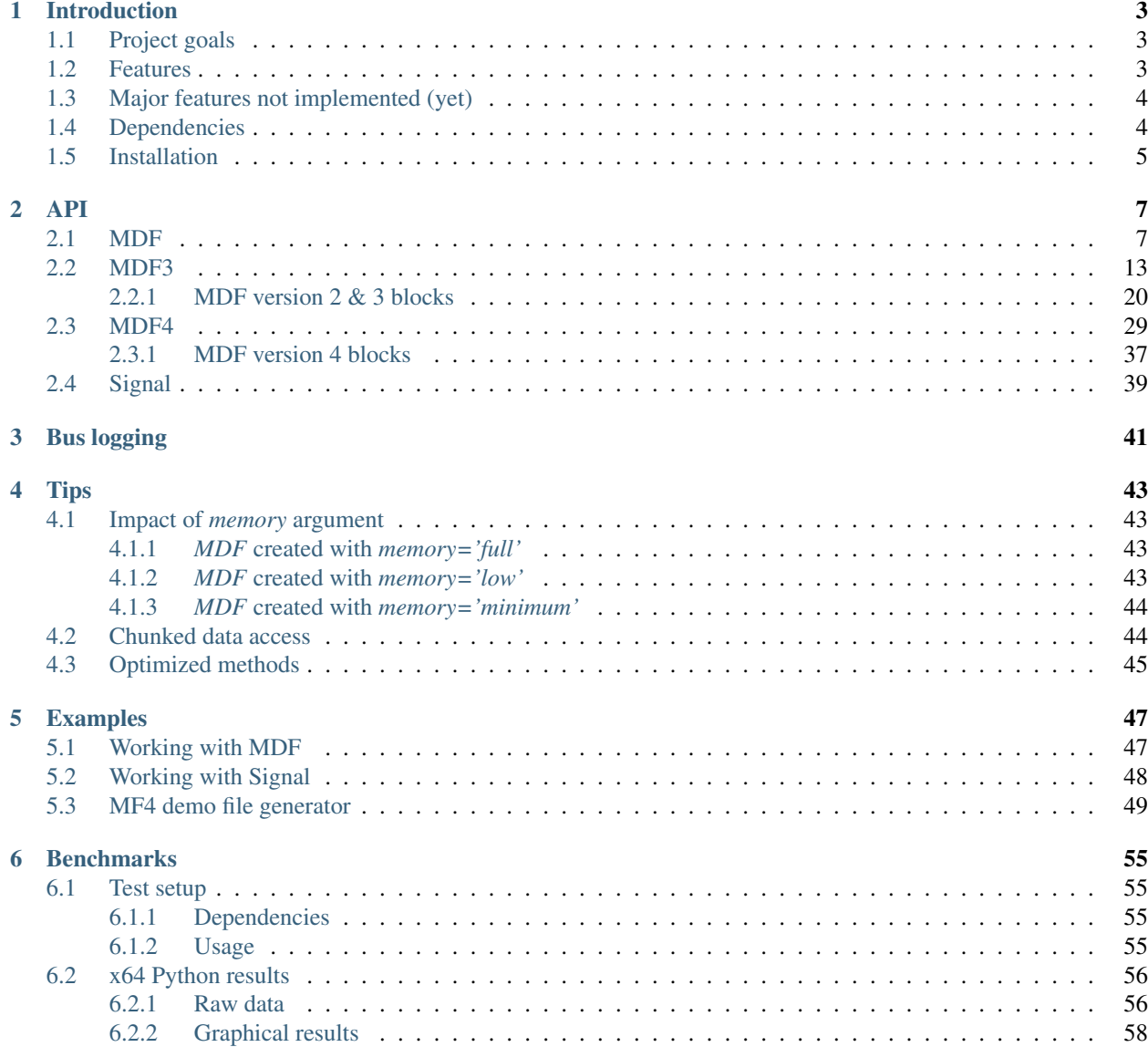

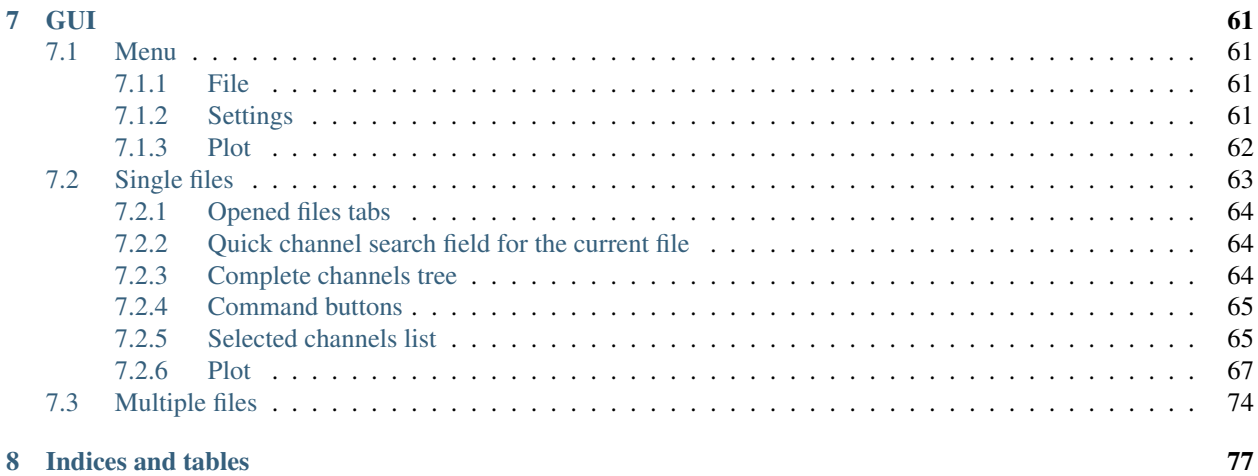

*asammdf* is a fast parser/editor for ASAM (Associtation for Standardisation of Automation and Measuring Systems) MDF (Measurement Data Format) files.

*asammdf* supports MDF versions 2 (.dat), 3 (.mdf) and 4 (.mf4).

*asammdf* works on Python 2.7, and Python > = 3.4 (Travis CI tests done with Python 2.7 and Python > = 3.5)

# CHAPTER 1

# Introduction

# <span id="page-6-1"></span><span id="page-6-0"></span>**1.1 Project goals**

The main goals for this library are:

- to be faster than the other Python based mdf libraries
- to have clean and easy to understand code base

# <span id="page-6-2"></span>**1.2 Features**

- create new mdf files from scratch
- append new channels
- read unsorted MDF v3 and v4 files
- read CAN bus logging files
- filter a subset of channels from original mdf file
- cut measurement to specified time interval
- convert to different mdf version
- export to pandas, Excel, HDF5, Matlab (v4, v5 and v7.3) and CSV
- merge multiple files sharing the same internal structure
- read and save mdf version 4.10 files containing zipped data blocks
- space optimizations for saved files (no duplicated blocks)
- split large data blocks (configurable size) for mdf version 4
- full support (read, append, save) for the following map types (multidimensional array channels):
	- mdf version 3 channels with CDBLOCK
- mdf version 4 structure channel composition
- mdf version 4 channel arrays with CNTemplate storage and one of the array types:
	- $*$  0 array
	- \* 1 scaling axis
	- $* 2 -$ look-up
- add and extract attachments for mdf version 4
- handle large files (for example merging two fileas, each with 14000 channels and 5GB size, on a RaspberryPi) using *memory* = *minimum* argument
- extract channel data, master channel and extra channel information as *Signal* objects for unified operations with v3 and v4 files
- time domain operation using the *Signal* class
	- Pandas data frames are good if all the channels have the same time based
	- a measurement will usually have channels from different sources at different rates
	- the *Signal* class facilitates operations with such channels

# <span id="page-7-0"></span>**1.3 Major features not implemented (yet)**

- for version 3
	- functionality related to sample reduction block
- for version 4
	- functionality related to sample reduction block
	- handling of channel hierarchy
	- full handling of bus logging measurements
	- handling of unfinished measurements (mdf 4)
	- full support for remaining mdf 4 channel arrays types
	- xml schema for MDBLOCK
	- full handling of event blocks
	- channels with default X axis
	- chanenls with reference to attachment

# <span id="page-7-1"></span>**1.4 Dependencies**

asammdf uses the following libraries

- numpy : the heart that makes all tick
- numexpr : for algebraic and rational channel conversions
- matplotlib : for Signal plotting
- wheel : for installation in virtual environments
- pandas : for DataFrame export
- canmatrix : to handle CAN bus logging measurements

optional dependencies needed for exports

- h5py : for HDF5 export
- xlsxwriter : for Excel export
- scipy : for Matlab v4 and v5 .mat export
- hdf5storage : for Matlab v7.3 .mat export

other optional dependencies

- chardet : to detect non-standard unicode encodings
- PyQt4 or PyQt5 : for GUI tool
- pyqtgraph : for GUI tool

# <span id="page-8-0"></span>**1.5 Installation**

*asammdf* is available on

- github: <https://github.com/danielhrisca/asammdf/>
- PyPI: <https://pypi.org/project/asammdf/>
- conda-forge: <https://anaconda.org/conda-forge/asammdf>

# CHAPTER 2

# <span id="page-10-1"></span><span id="page-10-0"></span>**2.1 MDF**

This class acts as a proxy for the *MDF2*, *MDF3* and *MDF4* classes. All attribute access is delegated to the underlying *\_mdf* attribute (MDF2, MDF3 or MDF4 object). See MDF3 and MDF4 for available extra methods (MDF2 and MDF3 share the same implementation).

An empty MDF file is created if the *name* argument is not provided. If the *name* argument is provided then the file must exist in the filesystem, otherwise an exception is raised.

The best practice is to use the MDF as a context manager. This way all resources are released correctly in case of exceptions.

```
with MDF(r'test.mdf') as mdf_file:
    # do something
```
**class** asammdf.mdf.**MDF**(*name=None*, *memory='full'*, *version='4.10'*, *callback=None*, *queue=None*) Unified access to MDF v3 and v4 files. Underlying mdf's attributes and methods are linked to the *MDF* object via *setattr*. This is done to expose them to the user code and for performance considerations.

#### Parameters

name [string] mdf file name, if provided it must be a real file name

memory [str] memory option; default *full*:

- if *full* the data group binary data block will be loaded in RAM
- if *low* the channel data is read from disk on request, and the metadata is loaded into RAM
- if *minimum* only minimal data is loaded into RAM
- version [string] mdf file version from ('2.00', '2.10', '2.14', '3.00', '3.10', '3.20', '3.30', '4.00', '4.10', '4.11'); default '4.10'
- **static concatenate**(*files*, *outversion='4.10'*, *memory='full'*, *sync=True*, *callback=None*)

concatenates several files. The files must have the same internal structure (same number of groups, and same channels in each group)

#### Parameters

files [list | tuple] list of *MDF* file names or *MDF* instances

outversion [str] merged file version

memory [str] memory option; default *full*

sync [bool] sync the files based on the start of measurement, default *True*

#### Returns

concatenate [MDF] new *MDF* object with concatenated channels

#### Raises

MdfException [if there are inconsistencies between the files]

```
convert(to, memory='full')
     convert MDF to other version
```
# **Parameters**

to [str] new mdf file version from ('2.00', '2.10', '2.14', '3.00', '3.10', '3.20', '3.30', '4.00', '4.10', '4.11'); default '4.10'

memory [str] memory option; default *full*

#### Returns

out [MDF] new *MDF* object

```
cut(start=None, stop=None, whence=0)
```
cut *MDF* file. *start* and *stop* limits are absolute values or values relative to the first timestamp depending on the *whence* argument.

#### Parameters

start [float] start time, default *None*. If *None* then the start of measurement is used

stop [float] stop time, default *None*. If *None* then the end of measurement is used

whence [int] how to search for the start and stop values

- 0 : absolute
- 1 : relative to first timestamp

### Returns

out [MDF] new MDF object

# **export**(*fmt*, *filename=None*, *\*\*kargs*)

export *MDF* to other formats. The *MDF* file name is used is available, else the *filename* argument must be provided.

## Parameters

fmt [string] can be one of the following:

- *csv* : CSV export that uses the ";" delimiter. This option will generate a new csv file for each data group (<MDFNAME>\_DataGroup\_<cntr>.csv)
- *hdf5* : HDF5 file output; each *MDF* data group is mapped to a *HDF5* group with the name 'DataGroup\_<cntr>' (where <cntr> is the index)
- *excel* : Excel file output (very slow). This option will generate a new excel file for each data group (<MDFNAME>\_DataGroup\_<cntr>.xlsx)
- *mat* : Matlab .mat version 4, 5 or 7.3 export. If *single time base==False* the channels will be renamed in the mat file to 'DataGroup <cntr> <channel name>'. The channel group master will be renamed to 'DataGroup\_<cntr>\_<channel name>\_master' ( *<cntr>* is the data group index starting from 0)
- *pandas* : export all channels as a single pandas DataFrame

filename [string] export file name

#### \*\*kwargs

- *single\_time\_base*: resample all channels to common time base, default *False* (pandas export is by default single based)
- *raster*: float time raster for resampling. Valid if *single\_time\_base* is *True* and for *pandas* export
- *time\_from\_zero*: adjust time channel to start from 0
- *use\_display\_names*: use display name instead of standard channel name, if available.
- *empty\_channels*: behaviour for channels without samples; the options are *skip* or *zeros*; default is *zeros*
- *format*: only valid for *mat* export; can be '4', '5' or '7.3', default is '5'

### Returns

dataframe [pandas.DataFrame] only in case of *pandas* export

```
filter(channels, memory='full')
```
return new *MDF* object that contains only the channels listed in *channels* argument

#### Parameters

channels [list] list of items to be filtered; each item can be :

- a channel name string
- (channel name, group index, channel index) list or tuple
- (channel name, group index) list or tuple
- (None, group index, channel index) list or tuple

memory [str] memory option for filtered *MDF*; default *full*

# Returns

mdf [MDF] new *MDF* file

#### **Examples**

```
>>> from asammdf import MDF, Signal
>>> import numpy as np
\Rightarrow \Rightarrow t = np \cdot \text{arange}(5)\Rightarrow s = np \cdot ones(5)\Rightarrow \Rightarrow \text{mdf} = \text{MDF}()\rightarrow for i in range(4):
... sigs = [Signal(s*(i*10+j), t, name='SIG') for j in range(1,4)]... mdf.append(sigs)
...
>>> filtered = mdf.filter(['SIG', ('SIG', 3, 1), ['SIG', 2], (None, 1, 2)])
```
(continues on next page)

(continued from previous page)

```
>>> for gp_nr, ch_nr in filtered.channels_db['SIG']:
... print(filtered.get(group=gp_nr, index=ch_nr))
...
<Signal SIG:
       samples=[ 1. 1. 1. 1. 1.]
       timestamps=[0 1 2 3 4]
       unit=""
       info=None
       comment="">
<Signal SIG:
       samples=[ 31. 31. 31. 31. 31.]
       timestamps=[0 1 2 3 4]
       unit=""
       info=None
       comment="">
<Signal SIG:
       samples=[ 21. 21. 21. 21. 21.]
       timestamps=[0 1 2 3 4]
       unit=""
       info=None
       comment="">
<Signal SIG:
       samples=[ 12. 12. 12. 12. 12.]
       timestamps=[0 1 2 3 4]
       unit=""
       info=None
       comment="">
```
# **iter\_channels**(*skip\_master=True*)

generator that yields a *Signal* for each non-master channel

#### Parameters

skip\_master [bool] do not yield master channels; default *True*

**iter\_get**(*name=None*, *group=None*, *index=None*, *raster=None*, *samples\_only=False*, *raw=False*) iterator over a channel

This is usefull in case of large files with a small number of channels.

If the *raster* keyword argument is not *None* the output is interpolated accordingly

#### Parameters

name [string] name of channel

group [int] 0-based group index

index [int] 0-based channel index

raster [float] time raster in seconds

#### samples\_only [bool]

if *True* return only the channel samples as numpy array; if *False* return a *Signal* object

raw [bool] return channel samples without appling the conversion rule; default *False*

#### **iter\_groups**()

generator that yields channel groups as pandas DataFrames

**static merge**(*files*, *outversion='4.10'*, *memory='full'*, *sync=True*, *callback=None*)

concatenates several files. The files must have the same internal structure (same number of groups, and same channels in each group)

#### Parameters

files [list | tuple] list of *MDF* file names or *MDF* instances

outversion [str] merged file version

memory [str] memory option; default *full*

sync [bool] sync the files based on the start of measurement, default *True*

#### Returns

concatenate [MDF] new *MDF* object with concatenated channels

#### Raises

MdfException [if there are inconsistencies between the files]

**resample**(*raster*, *memory='full'*)

resample all channels using the given raster

# Parameters

raster [float] time raster is seconds

memory [str] memory option; default *None*

#### Returns

mdf [MDF] new *MDF* with resampled channels

# **select**(*channels*, *dataframe=False*)

retreiv the channels listed in *channels* argument as *Signal* objects

#### Parameters

channels [list] list of items to be filtered; each item can be :

- a channel name string
- (channel name, group index, channel index) list or tuple
- (channel name, group index) list or tuple
- (None, group index, channel index) lsit or tuple
- dataframe: bool return a pandas DataFrame instead of a list of *Signals*; in this case the signals will be interpolated using the union of all timestamps

#### Returns

signals [list] list of *Signal* objects based on the input channel list

# **Examples**

```
>>> from asammdf import MDF, Signal
>>> import numpy as np
\Rightarrow t = np \cdot \text{arange}(5)\Rightarrow \Rightarrow s = np \cdot ones(5)\Rightarrow \Rightarrow \text{mdf} = \text{MDF}()>>> for i in range(4):
```
(continues on next page)

(continued from previous page)

```
... sigs = [Signal(s*(i*10+j), t, name='SIG') for j in range(1,4)]... mdf.append(sigs)
...
>>> # select SIG group 0 default index 1 default, SIG group 3 index 1, SIG
˓→group 2 index 1 default and channel index 2 from group 1
...
>>> mdf.select(['SIG', ('SIG', 3, 1), ['SIG', 2], (None, 1, 2)])
[<Signal SIG:
       samples=[ 1. 1. 1. 1. 1.]
       timestamps=[0 1 2 3 4]
       unit=""
       info=None
       comment="">
, <Signal SIG:
       samples=[ 31. 31. 31. 31. 31.]
       timestamps=[0 1 2 3 4]
       unit=""
       info=None
       comment="">
, <Signal SIG:
       samples=[ 21. 21. 21. 21. 21.]
       timestamps=[0 1 2 3 4]
       unit=""
       info=None
       comment="">
, <Signal SIG:
       samples=[ 12. 12. 12. 12.]
       timestamps=[0 1 2 3 4]
       unit=""
       info=None
       comment="">
]
```
**static stack**(*files*, *outversion='4.10'*, *memory='full'*, *sync=True*, *callback=None*) merge several files and return the merged *MDF* object

#### Parameters

files [list | tuple] list of *MDF* file names or *MDF* instances

outversion [str] merged file version

memory [str] memory option; default *full*

sync [bool] sync the files based on the start of measurement, default *True*

#### Returns

merged [MDF] new *MDF* object with merge channels

#### **whereis**(*channel*)

get ocurrences of channel name in the file

#### Parameters

channel [str] channel name string

#### Returns

ocurrences [tuple]

# **Examples**

```
>>> mdf = MDF(file_name)
>>> mdf.whereis('VehicleSpeed') # "VehicleSpeed" exists in the file
((1, 2), (2, 4))>>> mdf.whereis('VehicleSPD') # "VehicleSPD" doesn't exist in the file
()
```
# <span id="page-16-0"></span>**2.2 MDF3**

asammdf tries to emulate the mdf structure using Python builtin data types.

The *header* attibute is an OrderedDict that holds the file metadata.

The *groups* attribute is a dictionary list with the following keys:

- data\_group : DataGroup object
- channel\_group : ChannelGroup object
- channels : list of Channel objects with the same order as found in the mdf file
- channel\_conversions : list of ChannelConversion objects in 1-to-1 relation with the channel list
- channel\_sources : list of SourceInformation objects in 1-to-1 relation with the channels list
- chanel\_dependencies : list of ChannelDependency objects in a 1-to-1 relation with the channel list
- data\_block : DataBlock object
- texts : dictionay containing TextBlock objects used throughout the mdf
	- channels : list of dictionaries that contain TextBlock objects ralated to each channel
		- \* long\_name\_addr : channel long name
		- \* comment\_addr : channel comment
		- \* display\_name\_addr : channel display name
		- channel group : list of dictionaries that contain TextBlock objects ralated to each channel group
			- \* comment\_addr : channel group comment
		- conversion\_tab : list of dictionaries that contain TextBlock objects ralated to VATB and VTABR channel conversions
			- $*$  text<sub>{n}</sub> : n-th text of the VTABR conversion
- sorted : bool flag to indicate if the source file was sorted; it is used when *memory* is *low* or *minimum*
- size : data block size; used for lazy laoding of measured data
- record\_size : dict of record ID -> record size pairs

The *file* history attribute is a TextBlock object.

The *channel\_db* attibute is a dictionary that holds the *(data group index, channel index)* pair for all signals. This is used to speed up the *get\_signal\_by\_name* method.

The *master\_db* attibute is a dictionary that holds the *channel index* of the master channel for all data groups. This is used to speed up the *get\_signal\_by\_name* method.

**class** asammdf.mdf\_v3.**MDF3**(*name=None*, *memory='full'*, *version='3.30'*, *callback=None*) If the *name* exist it will be loaded otherwise an empty file will be created that can be later saved to disk

#### Parameters

name [string] mdf file name

memory [str] memory optimization option; default *full*

- if *full* the data group binary data block will be memorised in RAM
- if *low* the channel data is read from disk on request, and the metadata is memorised into RAM
- if *minimum* only minimal data is memorised into RAM
- version [string] mdf file version ('2.00', '2.10', '2.14', '3.00', '3.10', '3.20' or '3.30'); default '3.30'

#### **Attributes**

channels\_db [dict] used for fast channel access by name; for each name key the value is a list of (group index, channel index) tuples

file\_history [TextBlock] file history text block; can be None

groups [list] list of data groups

header [HeaderBlock] mdf file header

identification [FileIdentificationBlock] mdf file start block

masters\_db [dict]

used for fast master channel access; for each group index key the value is the master channel index

memory [str] memory optimization option

name [string] mdf file name

version [str] mdf version

#### **add\_trigger**(*group*, *timestamp*, *pre\_time=0*, *post\_time=0*, *comment="*) add trigger to data group

#### Parameters

group [int] group index

timestamp [float] trigger time

pre\_time [float] trigger pre time; default 0

post\_time [float] trigger post time; default 0

comment [str] trigger comment

**append**(*signals*, *acquisition\_info='Python'*, *common\_timebase=False*) Appends a new data group.

For channel dependencies type Signals, the *samples* attribute must be a numpy.recarray

#### Parameters

signals [list] list on *Signal* objects

acquisition\_info [str] acquisition information; default 'Python'

common timebase [bool] flag to hint that the signals have the same timebase

# **Examples**

```
>>> # case 1 conversion type None
\Rightarrow s1 = np.array([1, 2, 3, 4, 5])\Rightarrow s2 = np.array([-1, -2, -3, -4, -5])\Rightarrow s3 = np<u>.array([0.1</u>, 0.04, 0.09, 0.16, 0.25])>>> t = np.array([0.001, 0.002, 0.003, 0.004, 0.005])
>>> names = ['Positive', 'Negative', 'Float']
>>> units = ['+', '-', '.f']
>>> info = {}
>>> s1 = Signal(samples=s1, timstamps=t, unit='+', name='Positive')
>>> s2 = Signal(samples=s2, timstamps=t, unit='-', name='Negative')
>>> s3 = Signal(samples=s3, timstamps=t, unit='flts', name='Floats')
\Rightarrow \text{mdf} = \text{MDF3}('new.mdf')>>> mdf.append([s1, s2, s3], 'created by asammdf v1.1.0')
>>> # case 2: VTAB conversions from channels inside another file
>>> mdf1 = MDF3('in.mdf')
>>> ch1 = mdf1.get("Channel1_VTAB")
>>> ch2 = mdf1.get("Channel2_VTABR")
>>> sigs = [ch1, ch2]
>>> mdf2 = MDF3('out.mdf')
>>> mdf2.append(sigs, 'created by asammdf v1.1.0')
```
#### **close**()

if the MDF was created with memory='minimum' and new channels have been appended, then this must be called just before the object is not used anymore to clean-up the temporary file

**configure**(*read\_fragment\_size=None*, *write\_fragment\_size=None*, *use\_display\_names=None*, *single\_bit\_uint\_as\_bool=None*)

configure read and write fragment size for chuncked data access

#### Parameters

- read\_fragment\_size [int] size hint of splitted data blocks, default 8MB; if the initial size is smaller, then no data list is used. The actual split size depends on the data groups' records size
- write\_fragment\_size [int] size hint of splitted data blocks, default 8MB; if the initial size is smaller, then no data list is used. The actual split size depends on the data groups' records size
- use\_display\_names [bool] use display name if available for the Signal's name returned by the get method

#### **extend**(*index*, *signals*)

Extend a group with new samples. The first signal is the master channel's samples, and the next signals must respect the same order in which they were appended. The samples must have raw or physical values according to the *Signals* used for the initial append.

#### **Parameters**

index [int] group index

signals [list] list on numpy.ndarray objects

### **Examples**

```
>>> # case 1 conversion type None
\Rightarrow s1 = np.array([1, 2, 3, 4, 5])\Rightarrow s2 = np \cdot array([-1, -2, -3, -4, -5])>>> s3 = np.array([0.1, 0.04, 0.09, 0.16, 0.25])
>>> t = np.array([0.001, 0.002, 0.003, 0.004, 0.005])
>>> names = ['Positive', 'Negative', 'Float']
>>> units = ['+', '-', '.f']
>>> s1 = Signal(samples=s1, timstamps=t, unit='+', name='Positive')
>>> s2 = Signal(samples=s2, timstamps=t, unit='-', name='Negative')
>>> s3 = Signal(samples=s3, timstamps=t, unit='flts', name='Floats')
\Rightarrow \text{mdf} = \text{MDF3}('new.mdf')>>> mdf.append([s1, s2, s3], 'created by asammdf v1.1.0')
>>> t = np.array([0.006, 0.007, 0.008, 0.009, 0.010])
>>> mdf2.extend(0, [t, s1, s2, s3])
```
**get**(*name=None*, *group=None*, *index=None*, *raster=None*, *samples\_only=False*, *data=None*, *raw=False*)

Gets channel samples. Channel can be specified in two ways:

- using the first positional argument *name*
	- if there are multiple occurances for this channel then the *group* and *index* arguments can be used to select a specific group.
	- if there are multiple occurances for this channel and either the *group* or *index* arguments is None then a warning is issued
- using the group number (keyword argument *group*) and the channel number (keyword argument *index*). Use *info* method for group and channel numbers

If the *raster* keyword argument is not *None* the output is interpolated accordingly.

#### Parameters

name [string] name of channel

- group [int] 0-based group index
- index [int] 0-based channel index

raster [float] time raster in seconds

- samples\_only [bool] if *True* return only the channel samples as numpy array; if *False* return a *Signal* object
- data [bytes] prevent redundant data read by providing the raw data group samples
- raw [bool] return channel samples without appling the conversion rule; default *False*

# Returns

res [(numpy.array | Signal)] returns *Signal* if *samples\_only\*=\*False* (default option), otherwise returns numpy.array. The *Signal* samples are:

- numpy recarray for channels that have CDBLOCK or BYTEARRAY type channels
- numpy array for all the rest

#### Raises

#### MdfException :

\* if the channel name is not found

- \* if the group index is out of range
- \* if the channel index is out of range

# **Examples**

```
>>> from asammdf import MDF, Signal
>>> import numpy as np
\Rightarrow \Rightarrow t = np \cdot \text{arange}(5)\Rightarrow \Rightarrow s = np \cdot ones(5)>>> mdf = MDF(version='3.30')
>>> for i in range(4):
\ldots sigs = [\text{Signal}(s*(i*10+j), t, \text{name='Sig'}) \text{ for } j \text{ in } range(1, 4)]... mdf.append(sigs)
...
>>> # first group and channel index of the specified channel name
...
>>> mdf.get('Sig')
UserWarning: Multiple occurances for channel "Sig". Using first occurance
→from data group 4. Provide both "group" and "index" arguments to select
˓→another data group
<Signal Sig:
        samples=[ 1. 1. 1. 1. 1.]
        timestamps=[0 1 2 3 4]
        unit=""
        info=None
        comment="">
>>> # first channel index in the specified group
...
>>> mdf.get('Sig', 1)
<Signal Sig:
        samples=[ 11. 11. 11. 11. 11.]
        timestamps=[0 1 2 3 4]
        unit=""
        info=None
        comment="">
>>> # channel named Sig from group 1 channel index 2
...
>>> mdf.get('Sig', 1, 2)
<Signal Sig:
        samples=[ 12. 12. 12. 12. 12.]
        timestamps=[0 1 2 3 4]unit=""
        info=None
        comment="">
>>> # channel index 1 or group 2
...
>>> mdf.get(None, 2, 1)
<Signal Sig:
        samples=[ 21. 21. 21. 21. 21.]
        timestamps=[0 1 2 3 4]
        unit=""
        info=None
        comment="">
>>> mdf.get(group=2, index=1)
<Signal Sig:
        samples=[ 21. 21. 21. 21. 21.]
```
(continues on next page)

(continued from previous page)

```
timestamps=[0 1 2 3 4]
unit=""
info=None
comment="">
```
**get\_channel\_comment**(*name=None*, *group=None*, *index=None*) Gets channel comment. Channel can be specified in two ways:

- using the first positional argument *name*
	- if there are multiple occurances for this channel then the *group* and *index* arguments can be used to select a specific group.
	- if there are multiple occurances for this channel and either the *group* or *index* arguments is None then a warning is issued
- using the group number (keyword argument *group*) and the channel number (keyword argument *index*). Use *info* method for group and channel numbers

If the *raster* keyword argument is not *None* the output is interpolated accordingly.

#### Parameters

name [string] name of channel

group [int] 0-based group index

index [int] 0-based channel index

#### Returns

comment [str] found channel comment

#### **get\_channel\_name**(*group*, *index*)

Gets channel name.

#### Parameters

group [int] 0-based group index

index [int] 0-based channel index

#### Returns

name [str] found channel name

```
get_channel_unit(name=None, group=None, index=None)
```
Gets channel unit.

Channel can be specified in two ways:

- using the first positional argument *name*
	- if there are multiple occurances for this channel then the *group* and *index* arguments can be used to select a specific group.
	- if there are multiple occurances for this channel and either the *group* or *index* arguments is None then a warning is issued
- using the group number (keyword argument *group*) and the channel number (keyword argument *index*). Use *info* method for group and channel numbers

If the *raster* keyword argument is not *None* the output is interpolated accordingly.

#### Parameters

name [string] name of channel

group [int] 0-based group index

index [int] 0-based channel index

# Returns

unit [str] found channel unit

**get\_master**(*index*, *data=None*, *raster=None*) returns master channel samples for given group

# Parameters

index [int] group index

data [(bytes, int)] (data block raw bytes, fragment offset); default None

raster [float] raster to be used for interpolation; default None

#### Returns

t [numpy.array] master channel samples

**info**()

get MDF information as a dict

#### **Examples**

```
>>> mdf = MDF3('test.mdf')
>>> mdf.info()
```
# **iter\_get\_triggers**()

generator that yields triggers

# Returns

trigger\_info [dict] trigger information with the following keys:

- comment : trigger comment
- time : trigger time
- pre\_time : trigger pre time
- post\_time : trigger post time
- index : trigger index
- group : data group index of trigger

# **save**(*dst="*, *overwrite=False*, *compression=0*)

Save MDF to *dst*. If *dst* is not provided the the destination file name is the MDF name. If overwrite is *True* then the destination file is overwritten, otherwise the file name is appended with '\_<cntr>', were '<cntr>' is the first counter that produces a new file name (that does not already exist in the filesystem).

# Parameters

dst [str] destination file name, Default ''

overwrite [bool] overwrite flag, default *False*

compression [int] does nothing for mdf version3; introduced here to share the same API as mdf version 4 files

Returns

output\_file [str] output file name

# <span id="page-23-0"></span>**2.2.1 MDF version 2 & 3 blocks**

The following classes implement different MDF version3 blocks.

# **Channel Class**

```
class asammdf.v2_v3_blocks.Channel(**kargs)
    CNBLOCK class derived from dict
```
The Channel object can be created in two modes:

- using the *stream* and *address* keyword parameters when reading from file
- using any of the following presented keys when creating a new Channel

The keys have the following meaning:

- id Block type identifier, always "CN"
- block\_len Block size of this block in bytes (entire CNBLOCK)
- next ch addr Pointer to next channel block (CNBLOCK) of this channel group (NIL allowed)
- conversion\_addr Pointer to the conversion formula (CCBLOCK) of this signal (NIL allowed)
- source\_depend\_addr Pointer to the source-depending extensions (CEBLOCK) of this signal (NIL allowed)
- ch depend addr Pointer to the dependency block (CDBLOCK) of this signal (NIL allowed)
- comment\_addr Pointer to the channel comment (TXBLOCK) of this signal (NIL allowed)
- channel\_type Channel type
	- $0 =$  data channel
	- $-1$  = time channel for all signals of this group (in each channel group, exactly one channel must be defined as time channel). The time stamps recording in a time channel are always relative to the start time of the measurement defined in HDBLOCK.
- short\_name Short signal name, i.e. the first 31 characters of the ASAM-MCD name of the signal (end of text should be indicated by 0)
- description Signal description (end of text should be indicated by 0)
- start offset Start offset in bits to determine the first bit of the signal in the data record. The start offset N is divided into two parts: a "Byte offset" (= N div 8) and a "Bit offset" (= N mod 8). The channel block can define an "additional Byte offset" (see below) which must be added to the Byte offset.
- bit count Number of bits used to encode the value of this signal in a data record
- data\_type Signal data type
- range\_flag Value range valid flag
- min\_raw\_value Minimum signal value that occurred for this signal (raw value)
- max raw value Maximum signal value that occurred for this signal (raw value)
- sampling rate Sampling rate for a virtual time channel. Unit [s]
- long\_name\_addr Pointer to TXBLOCK that contains the ASAM-MCD long signal name
- display\_name\_addr Pointer to TXBLOCK that contains the signal's display name (NIL allowed)
- aditional\_byte\_offset Additional Byte offset of the signal in the data record (default value: 0).

#### Parameters

stream [file handle] mdf file handle

address [int] block address inside mdf file

# **Examples**

```
>>> with open('test.mdf', 'rb') as mdf:
... ch1 = Channel(stream=mdf, address=0xBA52)
\Rightarrow \Rightarrow \text{ch2} = \text{Channel}()>>> ch1.name
'VehicleSpeed'
>>> ch1['id']
b'CN'
```
#### Attributes

name [str] full channel name address [int] block address inside mdf file

dependencies [list] lsit of channel dependencies

# **ChannelConversion Class**

```
class asammdf.v2_v3_blocks.ChannelConversion(**kargs)
    CCBLOCK class derived from dict
```
The ChannelConversion object can be created in two modes:

- using the *stream* and *address* keyword parameters when reading from file
- using any of the following presented keys when creating a new ChannelConversion

The first keys are common for all conversion types, and are followed by conversion specific keys. The keys have the following meaning:

- common keys
	- id Block type identifier, always "CC"
	- block\_len Block size of this block in bytes (entire CCBLOCK)
	- range\_flag Physical value range valid flag:
	- min\_phy\_value Minimum physical signal value that occurred for this signal
	- max\_phy\_value Maximum physical signal value that occurred for this signal
	- unit Physical unit (string should be terminated with 0)
	- conversion\_type Conversion type (formula identifier)
	- ref\_param\_nr Size information about additional conversion data
- specific keys
	- linear conversion
		- \* b offset
		- \* a factor
		- \* CANapeHiddenExtra sometimes CANape appends extra information; not compliant with MDF specs
	- ASAM formula conversion
		- \* formula ecuation as string
	- polynomial or rational conversion
		- \* P1 .. P6 factors
	- exponential or logarithmic conversion
		- \* P1 .. P7 factors
	- tabular with or without interpolation (grouped by *n*)
		- $*$  raw<sub>-</sub>{n} n-th raw integer value (X axis)
		- $*$  phys $_{n}$  n-th physical value (Y axis)
	- text table conversion
		- $*$  param\_val\_{n} n-th integers value (X axis)
		- $*$  text<sub>{n}</sub> n-th text value (Y axis)
	- text range table conversion
		- $*$  lower\_{n} n-th lower raw value
		- $*$  upper $_{n}$  n-th upper raw value
		- $*$  text\_{n} n-th text value

# **Parameters**

stream [file handle] mdf file handle

address [int] block address inside mdf file

# **Examples**

```
>>> with open('test.mdf', 'rb') as mdf:
... cc1 = ChannelConversion(stream=mdf, address=0xBA52)
>>> cc2 = ChannelConversion(conversion_type=0)
>>> cc1['b'], cc1['a']
0, 100.0
```
# **Attributes**

address [int] block address inside mdf file

# **ChannelDependency Class**

```
class asammdf.v2_v3_blocks.ChannelDependency(**kargs)
    CDBLOCK class derived from dict
```
Currently the ChannelDependency object can only be created using the *stream* and *address* keyword parameters when reading from file

The keys have the following meaning:

- id Block type identifier, always "CD"
- block\_len Block size of this block in bytes (entire CDBLOCK)
- dependency type Dependency type
- sd\_nr Total number of signals dependencies (m)
- for each dependency there is a group of three keys:
	- dg\_{n} Pointer to the data group block (DGBLOCK) of signal dependency *n*
	- cg\_{n} Pointer to the channel group block (DGBLOCK) of signal dependency *n*
	- ch\_{n} Pointer to the channel block (DGBLOCK) of signal dependency *n*
- there can also be optional keys which decribe dimensions for the N-dimensional dependencies:

#### – dim\_{n} - Optional: size of dimension *n* for N-dimensional dependency

# **Parameters**

stream [file handle] mdf file handle

address [int] block address inside mdf file

#### Attributes

address [int] block address inside mdf file

# **ChannelExtension Class**

**class** asammdf.v2\_v3\_blocks.**ChannelExtension**(*\*\*kargs*)

CEBLOCK class derived from *dict*

The ChannelExtension object can be created in two modes:

- using the *stream* and *address* keyword parameters when reading from file
- using any of the following presented keys when creating a new ChannelExtension

The first keys are common for all conversion types, and are followed by conversion specific keys. The keys have the following meaning:

- common keys
	- id Block type identifier, always "CE"
	- block\_len Block size of this block in bytes (entire CEBLOCK)
	- type Extension type identifier
- specific keys
	- for DIM block
		- \* module\_nr Number of module
- \* module\_address Address
- \* description Description
- \* ECU\_identification Identification of ECU
- \* reserved0' reserved
- for Vector CAN block
	- \* CAN\_id Identifier of CAN message
	- \* CAN\_ch\_index Index of CAN channel
	- \* message\_name Name of message (string should be terminated by 0)
	- \* sender\_name Name of sender (string should be terminated by 0)
	- \* reserved0 reserved

#### **Parameters**

stream [file handle] mdf file handle

address [int] block address inside mdf file

#### **Attributes**

address [int] block address inside mdf file

### **ChannelGroup Class**

```
class asammdf.v2_v3_blocks.ChannelGroup(**kargs)
    CGBLOCK class derived from dict
```
The ChannelGroup object can be created in two modes:

- using the *stream* and *address* keyword parameters when reading from file
- using any of the following presented keys when creating a new ChannelGroup

The keys have the following meaning:

- id Block type identifier, always "CG"
- block\_len Block size of this block in bytes (entire CGBLOCK)
- next cg addr Pointer to next channel group block (CGBLOCK) (NIL allowed)
- first ch\_addr Pointer to first channel block (CNBLOCK) (NIL allowed)
- comment\_addr Pointer to channel group comment text (TXBLOCK) (NIL allowed)
- record id Record ID, i.e. value of the identifier for a record if the DGBLOCK defines a number of record  $IDs > 0$
- ch\_nr Number of channels (redundant information)
- samples\_byte\_nr Size of data record in Bytes (without record ID), i.e. size of plain data for a each recorded sample of this channel group
- cycles\_nr Number of records of this type in the data block i.e. number of samples for this channel group
- sample\_reduction\_addr only since version 3.3. Pointer to first sample reduction block (SRBLOCK) (NIL allowed) Default value: NIL

### **Parameters**

stream [file handle] mdf file handle

address [int] block address inside mdf file

# **Examples**

```
>>> with open('test.mdf', 'rb') as mdf:
... cg1 = ChannelGroup(stream=mdf, address=0xBA52)
>>> cg2 = ChannelGroup(sample_bytes_nr=32)
>>> hex(cg1.address)
0xBA52
>>> cg1['id']
b'CG'
```
#### **Attributes**

address [int] block address inside mdf file

## **DataGroup Class**

```
class asammdf.v2_v3_blocks.DataGroup(**kargs)
    DGBLOCK class derived from dict
```
The DataGroup object can be created in two modes:

- using the *stream* and *address* keyword parameters when reading from file
- using any of the following presented keys when creating a new DataGroup

The keys have the following meaning:

- id Block type identifier, always "DG"
- block\_len Block size of this block in bytes (entire DGBLOCK)
- next\_dg\_addr Pointer to next data group block (DGBLOCK) (NIL allowed)
- first\_cg\_addr Pointer to first channel group block (CGBLOCK) (NIL allowed)
- trigger\_addr Pointer to trigger block (TRBLOCK) (NIL allowed)
- data\_block\_addr Pointer to the data block (see separate chapter on data storage)
- cg\_nr Number of channel groups (redundant information)
- record\_id\_nr Number of record IDs in the data block
- reserved0 since version 3.2; Reserved

# **Parameters**

stream [file handle] mdf file handle

address [int] block address inside mdf file

# **Attributes**

address [int] block address inside mdf file

# **FileIdentificationBlock Class**

**class** asammdf.v2\_v3\_blocks.**FileIdentificationBlock**(*\*\*kargs*) IDBLOCK class derived from *dict*

The TriggerBlock object can be created in two modes:

- using the *stream* and *address* keyword parameters when reading from file
- using the classmethod *from\_text*

The keys have the following meaning:

- file identification file identifier
- version\_str format identifier
- program\_identification program identifier
- byte\_order default byte order
- float format default floating-point format
- mdf\_version version number of MDF format
- code\_page code page number
- reserved0 reserved
- reserved1 reserved
- unfinalized\_standard\_flags Standard Flags for unfinalized MDF
- unfinalized\_custom\_flags Custom Flags for unfinalized MDF

# Parameters

stream [file handle] mdf file handle

version [int] mdf version in case of new file

### Attributes

address [int] block address inside mdf file; should be 0 always

# **HeaderBlock Class**

**class** asammdf.v2\_v3\_blocks.**HeaderBlock**(*\*\*kargs*) HDBLOCK class derived from *dict*

The TriggerBlock object can be created in two modes:

- using the *stream* when reading from file
- using the classmethod *from\_text*

The keys have the following meaning:

- id Block type identifier, always "HD"
- block\_len Block size of this block in bytes (entire HDBLOCK)
- first dg\_addr Pointer to the first data group block (DGBLOCK)
- comment\_addr Pointer to the measurement file comment text (TXBLOCK) (NIL allowed)
- program\_addr Pointer to program block (PRBLOCK) (NIL allowed)
- dg\_nr Number of data groups (redundant information)
- date Date at which the recording was started in "DD:MM:YYYY" format
- time Time at which the recording was started in "HH:MM:SS" format
- author author name
- organization organization
- project project name
- subject subject

Since version 3.2 the following extra keys were added:

- abs\_time Time stamp at which recording was started in nanoseconds.
- tz\_offset UTC time offset in hours (= GMT time zone)
- time\_quality Time quality class
- timer\_identification Timer identification (time source),

# **Parameters**

stream [file handle] mdf file handle

# **Attributes**

address [int] block address inside mdf file; should be 64 always

# **ProgramBlock Class**

```
class asammdf.v2_v3_blocks.ProgramBlock(**kargs)
```
PRBLOCK class derived from *dict*

The ProgramBlock object can be created in two modes:

- using the *stream* and *address* keyword parameters when reading from file
- using any of the following presented keys when creating a new ProgramBlock

The keys have the following meaning:

- id Block type identifier, always "PR"
- block\_len Block size of this block in bytes (entire PRBLOCK)
- data Program-specific data

# **Parameters**

stream [file handle] mdf file handle

address [int] block address inside mdf file

#### Attributes

address [int] block address inside mdf file

# **SampleReduction Class**

**class** asammdf.v2\_v3\_blocks.**SampleReduction**(*\*\*kargs*) SRBLOCK class derived from *dict*

Currently the SampleReduction object can only be created by using the *stream* and *address* keyword parameters - when reading from file

The keys have the following meaning:

- id Block type identifier, always "SR"
- block\_len Block size of this block in bytes (entire SRBLOCK)
- next\_sr\_addr Pointer to next sample reduction block (SRBLOCK) (NIL allowed)
- data\_block\_addr Pointer to the data block for this sample reduction
- cycles\_nr Number of reduced samples in the data block.
- time\_interval Length of time interval [s] used to calculate the reduced samples.

#### Parameters

stream [file handle] mdf file handle

address [int] block address inside mdf file

#### Attributes

address [int] block address inside mdf file

# **TextBlock Class**

# **class** asammdf.v2\_v3\_blocks.**TextBlock**(*\*\*kargs*)

TXBLOCK class derived from *dict*

The ProgramBlock object can be created in two modes:

- using the *stream* and *address* keyword parameters when reading from file
- using the classmethod *from\_text*

The keys have the following meaning:

- id Block type identifier, always "TX"
- block\_len Block size of this block in bytes (entire TXBLOCK)
- text Text (new line indicated by CR and LF; end of text indicated by 0)

#### Parameters

stream [file handle] mdf file handle

- address [int] block address inside mdf file
- text [bytes] bytes for creating a new TextBlock

## **Examples**

```
>>> tx1 = TextBlock.from_text('VehicleSpeed')
>>> tx1.text_str
'VehicleSpeed'
>>> tx1['text']
b'VehicleSpeed'
```
## **Attributes**

address [int] block address inside mdf file

text\_str [str] text data as unicode string

# **TriggerBlock Class**

**class** asammdf.v2\_v3\_blocks.**TriggerBlock**(*\*\*kargs*)

TRBLOCK class derived from *dict*

The TriggerBlock object can be created in two modes:

- using the *stream* and *address* keyword parameters when reading from file
- using the classmethod *from\_text*

The keys have the following meaning:

- id Block type identifier, always "TR"
- block len Block size of this block in bytes (entire TRBLOCK)
- text\_addr Pointer to trigger comment text (TXBLOCK) (NIL allowed)
- trigger\_events\_nr Number of trigger events n (0 allowed)
- trigger\_{n}\_time Trigger time [s] of trigger event *n*
- trigger\_{n}\_pretime Pre trigger time [s] of trigger event *n*
- trigger\_{n}\_posttime Post trigger time [s] of trigger event *n*

#### Parameters

stream [file handle] mdf file handle

address [int] block address inside mdf file

#### Attributes

address [int] block address inside mdf file

# <span id="page-32-0"></span>**2.3 MDF4**

asammdf tries to emulate the mdf structure using Python builtin data types.

The *header* attibute is an OrderedDict that holds the file metadata.

The *groups* attribute is a dictionary list with the following keys:

- data\_group : DataGroup object
- channel\_group : ChannelGroup object
- channels : list of Channel objects with the same order as found in the mdf file
- channel conversions : list of ChannelConversion objects in 1-to-1 relation with the channel list
- channel\_sources : list of SourceInformation objects in 1-to-1 relation with the channels list
- data\_block : DataBlock object
- texts : dictionay containing TextBlock objects used throughout the mdf
	- channels : list of dictionaries that contain TextBlock objects ralated to each channel
		- \* name\_addr : channel name
		- \* comment\_addr : channel comment
	- channel group : list of dictionaries that contain TextBlock objects ralated to each channel group
		- \* acq\_name\_addr : channel group acquisition comment
		- \* comment\_addr : channel group comment
	- conversion\_tab : list of dictionaries that contain TextBlock objects related to TABX and RTABX channel conversions
		- $*$  text  ${n}$  : n-th text of the VTABR conversion
		- \* default\_addr : default text
	- conversions : list of dictionaries that containt TextBlock obejcts related to channel conversions
		- \* name\_addr : converions name
		- \* unit\_addr : channel unit\_addr
		- \* comment\_addr : converison comment
		- \* formula\_addr : formula text; only valid for algebraic conversions
	- sources : list of dictionaries that containt TextBlock obejcts related to channel sources
		- \* name\_addr : source name
		- \* path\_addr : source path\_addr
		- \* comment\_addr : source comment

The *file\_history* attribute is a list of (FileHistory, TextBlock) pairs .

The *channel\_db* attibute is a dictionary that holds the *(data group index, channel index)* pair for all signals. This is used to speed up the *get\_signal\_by\_name* method.

The *master\_db* attibute is a dictionary that holds the *channel index* of the master channel for all data groups. This is used to speed up the *get\_signal\_by\_name* method.

**class** asammdf.mdf\_v4.**MDF4**(*name=None*, *memory='full'*, *version='4.10'*, *callback=None*, *queue=None*)

If the *name* exist it will be memorised otherwise an empty file will be created that can be later saved to disk

#### **Parameters**

name [string] mdf file name

memory [str] memory optimization option; default *full*

- if *full* the data group binary data block will be memorised in RAM
- if *low* the channel data is read from disk on request, and the metadata is memorized into RAM
- if *minimum* only minimal data is memorized into RAM

version [string] mdf file version ('4.00', '4.10', '4.11'); default '4.10'

#### **Attributes**

attachments [list] list of file attachments

- channels\_db [dict] used for fast channel access by name; for each name key the value is a list of (group index, channel index) tuples
- file\_comment [TextBlock] file comment TextBlock

file\_history [list] list of (FileHistory, TextBlock) pairs

groups [list] list of data groups

header [HeaderBlock] mdf file header

identification [FileIdentificationBlock] mdf file start block

masters\_db [dict]

used for fast master channel access; for each group index key the value is the master channel index

memory [str] memory optimization option

name [string] mdf file name

version [str] mdf version

**append**(*signals*, *source\_info='Python'*, *common\_timebase=False*)

Appends a new data group.

For channel dependencies type Signals, the *samples* attribute must be a numpy.recarray

Parameters

signals [list] list on *Signal* objects

source\_info [str] source information; default 'Python'

common\_timebase [bool] flag to hint that the signals have the same timebase

#### **Examples**

```
>>> # case 1 conversion type None
\Rightarrow s1 = np.array([1, 2, 3, 4, 5])\Rightarrow s2 = np<u>array([-1</u>, -2, -3, -4, -5])>>> s3 = np.array([0.1, 0.04, 0.09, 0.16, 0.25])
>>> t = np.array([0.001, 0.002, 0.003, 0.004, 0.005])
>>> names = ['Positive', 'Negative', 'Float']
>>> units = ['+', '-', '.f']
\Rightarrow info = {}
>>> s1 = Signal(samples=s1, timstamps=t, unit='+', name='Positive')
>>> s2 = Signal(samples=s2, timstamps=t, unit='-', name='Negative')
>>> s3 = Signal(samples=s3, timstamps=t, unit='flts', name='Floats')
>>> mdf = MDF3('new.mdf')
>>> mdf.append([s1, s2, s3], 'created by asammdf v1.1.0')
>>> # case 2: VTAB conversions from channels inside another file
>>> mdf1 = MDF3('in.mdf')
>>> ch1 = mdf1.get("Channel1_VTAB")
>>> ch2 = mdf1.get("Channel2_VTABR")
>>> sigs = [ch1, ch2]
```
(continues on next page)

(continued from previous page)

```
>>> mdf2 = MDF3('out.mdf')
>>> mdf2.append(sigs, 'created by asammdf v1.1.0')
```
**attach**(*data*, *file\_name=None*, *comment=None*, *compression=True*, *mime='application/octetstream'*)

attach embedded attachment as application/octet-stream

#### Parameters

data [bytes] data to be attached

file\_name [str] string file name

comment [str] attachment comment

compression [bool] use compression for embedded attachment data

mime [str] mime type string

#### Returns

index [int] new attachment index

# **close**()

if the MDF was created with memory=False and new channels have been appended, then this must be called just before the object is not used anymore to clean-up the temporary file

**configure**(*read\_fragment\_size=None*, *write\_fragment\_size=None*, *use\_display\_names=None*, *single\_bit\_uint\_as\_bool=None*)

configure read and write fragment size for chuncked data access

#### Parameters

read fragment size [int] size hint of splitted data blocks, default 8MB; if the initial size is smaller, then no data list is used. The actual split size depends on the data groups' records size

- write\_fragment\_size [int] size hint of splitted data blocks, default 8MB; if the initial size is smaller, then no data list is used. The actual split size depends on the data groups' records size
- use\_display\_names [bool] use display name if available for the Signal's name returned by the get method

### **extend**(*index*, *signals*)

Extend a group with new samples. The first signal is the master channel's samples, and the next signals must respect the same order in which they were appended. The samples must have raw or physical values according to the *Signals* used for the initial append.

# Parameters

index [int] group index

signals [list] list on numpy.ndarray objects

# **Examples**

```
>>> # case 1 conversion type None
\Rightarrow s1 = np.array([1, 2, 3, 4, 5])\Rightarrow s2 = np.array([-1, -2, -3, -4, -5])
```
(continues on next page)
```
\Rightarrow s3 = np.array([0.1, 0.04, 0.09, 0.16, 0.25])
>>> t = np.array([0.001, 0.002, 0.003, 0.004, 0.005])
>>> names = ['Positive', 'Negative', 'Float']
>>> units = ['+', '-', '.f']
>>> s1 = Signal(samples=s1, timstamps=t, unit='+', name='Positive')
>>> s2 = Signal(samples=s2, timstamps=t, unit='-', name='Negative')
>>> s3 = Signal(samples=s3, timstamps=t, unit='flts', name='Floats')
\Rightarrow \Rightarrow \text{mdf} = \text{MDF3}('new.mdf')>>> mdf.append([s1, s2, s3], 'created by asammdf v1.1.0')
>>> t = np.array([0.006, 0.007, 0.008, 0.009, 0.010])
>>> mdf2.extend(0, [t, s1, s2, s3])
```
#### **extract\_attachment**(*address=None*, *index=None*)

extract attachment data by original address or by index. If it is an embedded attachment, then this method creates the new file according to the attachment file name information

#### Parameters

address [int] attachment index; default *None*

index [int] attachment index; default *None*

#### Returns

data [bytes | str] attachment data

**get**(*name=None*, *group=None*, *index=None*, *raster=None*, *samples\_only=False*, *data=None*, *raw=False*)

Gets channel samples. Channel can be specified in two ways:

- using the first positional argument *name*
	- if there are multiple occurances for this channel then the *group* and *index* arguments can be used to select a specific group.
	- if there are multiple occurances for this channel and either the *group* or *index* arguments is None then a warning is issued
- using the group number (keyword argument *group*) and the channel number (keyword argument *index*). Use *info* method for group and channel numbers

If the *raster* keyword argument is not *None* the output is interpolated accordingly

#### Parameters

name [string] name of channel

group [int] 0-based group index

index [int] 0-based channel index

raster [float] time raster in seconds

samples\_only [bool]

if *True* return only the channel samples as numpy array; if *False* return a *Signal* object

data [bytes] prevent redundant data read by providing the raw data group samples

raw [bool] return channel samples without appling the conversion rule; default *False*

#### Returns

- res [(numpy.array | Signal)] returns *Signal* if *samples\_only* = *False* (default option), otherwise returns numpy.array The *Signal* samples are:
	- numpy recarray for channels that have composition/channel array address or for channel of type CANOPENDATE, CANOPENTIME
	- numpy array for all the rest

#### Raises

MdfException :

- \* if the channel name is not found
- \* if the group index is out of range
- \* if the channel index is out of range

#### **Examples**

```
>>> from asammdf import MDF, Signal
>>> import numpy as np
\Rightarrow \Rightarrow t = np \cdot \text{arange}(5)\Rightarrow s = np \cdot ones(5)\Rightarrow \text{mdf} = \text{MDF}(\text{version} = '4.10')\Rightarrow for i in range(4):
... sigs = [Signal(s*(i*10+j), t, name='Sig') for j in range(1, 4)]... mdf.append(sigs)
...
>>> # first group and channel index of the specified channel name
...
>>> mdf.get('Sig')
UserWarning: Multiple occurances for channel "Sig". Using first occurance
→from data group 4. Provide both "group" and "index" arguments to select.
˓→another data group
<Signal Sig:
        samples=[ 1. 1. 1. 1. 1.]
        timestamps=[0 1 2 3 4]
        unit=""
        info=None
        comment="">
>>> # first channel index in the specified group
...
>>> mdf.get('Sig', 1)
<Signal Sig:
        samples=[ 11. 11. 11. 11. 11.]
        timestamps=[0 1 2 3 4]
        unit=""
        info=None
        comment="">
>>> # channel named Sig from group 1 channel index 2
...
>>> mdf.get('Sig', 1, 2)
<Signal Sig:
        samples=[ 12. 12. 12. 12. 12.]
        timestamps=[0 1 2 3 4]
        unit=""
        info=None
        comment="">
```

```
>>> # channel index 1 or group 2
...
>>> mdf.get(None, 2, 1)
<Signal Sig:
       samples=[ 21. 21. 21. 21. 21.]
       timestamps=[0 1 2 3 4]
        unit=""
        info=None
       comment="">
>>> mdf.get(group=2, index=1)
<Signal Sig:
       samples=[ 21. 21. 21. 21. 21.]
       timestamps=[0 1 2 3 4]
       unit=""
       info=None
        comment="">
```
**get\_channel\_comment**(*name=None*, *group=None*, *index=None*)

Gets channel comment.

Channel can be specified in two ways:

- using the first positional argument *name*
	- if there are multiple occurrences for this channel then the *group* and *index* arguments can be used to select a specific group.
	- if there are multiple occurrences for this channel and either the *group* or *index* arguments is None then a warning is issued
- using the group number (keyword argument *group*) and the channel number (keyword argument *index*). Use *info* method for group and channel numbers

If the *raster* keyword argument is not *None* the output is interpolated accordingly.

#### Parameters

name [string] name of channel

group [int] 0-based group index

index [int] 0-based channel index

#### Returns

comment [str] found channel comment

**get\_channel\_name**(*group*, *index*) Gets channel name.

#### Parameters

group [int] 0-based group index

index [int] 0-based channel index

#### Returns

name [str] found channel name

**get\_channel\_unit**(*name=None*, *group=None*, *index=None*) Gets channel unit.

Channel can be specified in two ways:

- using the first positional argument *name*
	- if there are multiple occurrences for this channel then the *group* and *index* arguments can be used to select a specific group.
	- if there are multiple occurrences for this channel and either the *group* or *index* arguments is None then a warning is issued
- using the group number (keyword argument *group*) and the channel number (keyword argument *index*). Use *info* method for group and channel numbers

If the *raster* keyword argument is not *None* the output is interpolated accordingly.

#### Parameters

name [string] name of channel

group [int] 0-based group index

index [int] 0-based channel index

#### Returns

unit [str] found channel unit

**get\_master**(*index*, *data=None*, *raster=None*) returns master channel samples for given group

#### Parameters

index [int] group index

data [(bytes, int)] (data block raw bytes, fragment offset); default None

raster [float] raster to be used for interpolation; default None

#### Returns

t [numpy.array] master channel samples

**get\_valid\_indexes**(*group\_index*, *channel*, *fragment*) get invalidation indexes for the channel

#### Parameters

group\_index [int] group index

channel [Channel] channel object

fragment [(bytes, int)] (fragment bytes, fragment offset)

#### Returns

valid\_indexes [iterable] iterable of valid channel indexes; if all are valid *None* is returned

#### **info**()

get MDF information as a dict

#### **Examples**

```
>>> mdf = MDF4('test.mdf')
>>> mdf.info()
```
**save**(*dst="*, *overwrite=False*, *compression=0*)

Save MDF to *dst*. If *dst* is not provided the the destination file name is the MDF name. If overwrite is *True* then the destination file is overwritten, otherwise the file name is appened with ' $\langle$ cntr>', were ' $\langle$ cntr>' is the first conter that produces a new file name (that does not already exist in the filesystem)

#### Parameters

dst [str] destination file name, Default ''

overwrite [bool] overwrite flag, default *False*

compression [int] use compressed data blocks, default 0; valid since version 4.10

- 0 no compression
- 1 deflate (slower, but produces smaller files)
- 2 transposition + deflate (slowest, but produces the smallest files)

#### Returns

output\_file [str] output file name

### **2.3.1 MDF version 4 blocks**

The following classes implement different MDF version4 blocks.

#### **AttachmentBlock Class**

```
class asammdf.v4_blocks.AttachmentBlock(**kargs)
    ATBLOCK class
```
When adding new attachments only embedded attachemnts are allowed, with keyword argument *data* of type bytes

#### **Channel Class**

```
class asammdf.v4_blocks.Channel(**kargs)
    CNBLOCK class
```
#### **ChannelConversion Class**

**class** asammdf.v4\_blocks.**ChannelConversion**(*\*\*kargs*) CCBLOCK class

#### **ChannelGroup Class**

**class** asammdf.v4\_blocks.**ChannelGroup**(*\*\*kargs*) CGBLOCK class

#### **DataGroup Class**

```
class asammdf.v4_blocks.DataGroup(**kargs)
    DGBLOCK class
```
#### **DataList Class**

```
class asammdf.v4_blocks.DataList(**kargs)
    DLBLOCK class
```
#### **DataBlock Class**

**class** asammdf.v4\_blocks.**DataBlock**(*\*\*kargs*) DTBLOCK class

**Parameters** 

address [int] DTBLOCK address inside the file

stream [int] file handle

#### **FileIdentificationBlock Class**

```
class asammdf.v4_blocks.FileIdentificationBlock(**kargs)
    IDBLOCK class
```
#### **HeaderBlock Class**

```
class asammdf.v4_blocks.HeaderBlock(**kargs)
    HDBLOCK class
```
#### **start\_time**

get the measurement start timestamp

Returns

timestamp [datetime] start timestamp

#### **SourceInformation Class**

**class** asammdf.v4\_blocks.**SourceInformation**(*\*\*kargs*) SIBLOCK class

#### **FileHistory Class**

**class** asammdf.v4\_blocks.**FileHistory**(*\*\*kargs*) FHBLOCK class

#### **TextBlock Class**

**class** asammdf.v4\_blocks.**TextBlock**(*\*\*kargs*) common TXBLOCK and MDBLOCK class

## **2.4 Signal**

**class** asammdf.signal.**Signal**(*samples=None*, *timestamps=None*, *unit="*, *name="*, *conversion=None*, *comment="*, *raw=True*, *master\_metadata=None*, *dis-*

*play\_name="*, *attachment=()*, *source=None*, *bit\_count=None*)

The *Signal* represents a channel described by it's samples and timestamps. It can perform arithmetic operations against other *Signal* or numeric types. The operations are computed in respect to the timestamps (time correct). The non-float signals are not interpolated, instead the last value relative to the current timestamp is used. *samples*, *timstamps* and *name* are mandatory arguments.

#### Parameters

samples [numpy.array | list | tuple] signal samples

timestamps [numpy.array | list | tuple] signal timestamps

unit [str] signal unit

name [str] signal name

conversion [dict | channel conversion block] dict that contains extra conversion information about the signal , default *None*

comment [str] signal comment, default ''

raw [bool] signal samples are raw values, with no physical conversion applied

master metadata [list] master name and sync type

display\_name [str] display name used by mdf version 3

attachment [bytes, name] channel attachment and name from MDF version 4

#### **astype**(*np\_type*)

returns new *Signal* with samples of dtype *np\_type*

#### Parameters

np\_type [np.dtype] new numpy dtye

#### Returns

signal [Signal] new *Signal* with the samples of *np\_type* dtype

**cut**(*start=None*, *stop=None*)

Cuts the signal according to the *start* and *stop* values, by using the insertion indexes in the signal's *time* axis.

#### Parameters

start [float] start timestamp for cutting

stop [float] stop timestamp for cutting

#### Returns

result [Signal] new *Signal* cut from the original

#### **Examples**

```
\gg new sig = old sig.cut(1.0, 10.5)
>>> new_sig.timestamps[0], new_sig.timestamps[-1]
0.98, 10.48
```
#### **extend**(*other*)

extend signal with samples from another signal

#### Parameters

other [Signal]

#### Returns

signal [Signal] new extended *Signal*

#### **interp**(*new\_timestamps*)

returns a new *Signal* interpolated using the *new\_timestamps*

#### Parameters

#### new\_timestamps [np.array] timestamps used for interpolation

#### Returns

signal [Signal] new interpolated *Signal*

#### **physical**()

get the physical samples values

#### Returns

phys [Signal] new *Signal* with physical values

#### **plot**()

plot Signal samples

# CHAPTER 3

# Bus logging

Initial read only mode for mdf version 4.10 files containg CAN bus logging is now implemented.

To handle this cantools package was added to the dependecies.

Let's take for example the following situation: the .dbc contains the definition for the CAN message called "VehicleStatus" with ID=123. This message contains the signal "EngineStatus". Logging was made from the CAN bus with ID= $1$  (CAN1).

There multiple ways to address this channel in this situation:

1. short signal name as found in the .dbc file

mdf.get('EngineStatus')

2. dbc message name and short signal name, delimited by dot

mdf.get('VehicleStatus.EngineStatus')

3. CAN bus ID, dbc message name and short signal name, delimited by dot

mdf.get('CAN1.VehicleStatus.EngineStatus')

4. ASAM conformant message ID and short signal name, delimited by dot

mdf.get('CAN\_DataFrame\_123.EngineStatus')

5. CAN bus ID, ASAM conformant message ID and short signal name, delimited by dot

mdf.get('CAN1.CAN\_DataFrame\_123.EngineStatus')

# CHAPTER 4

# **Tips**

## **4.1 Impact of** *memory* **argument**

By default when the *MDF* object is created all data is loaded into RAM (memory='full'). This will give you the best performance from *asammdf*.

However if you reach the physical memory limit *asammdf* gives you two options:

- memory='low': only the metadata is loaded into RAM, the raw channel data is loaded when needed
- memory='minimum' : only minimal data is loaded into RAM.

### **4.1.1** *MDF* **created with** *memory='full'*

Advantages

• best performance if all channels are used (for example *cut*, *convert*, *export* or *merge* methods)

Disadvantages

- higher RAM usage, there is the chance of MemoryError for large files
- data is not accessed in chunks
- time can be wasted if only a small number of channels is retreived from the file (for example *filter*, *get* or *select* methods)

Use case

• when data fits inside the system RAM

### **4.1.2** *MDF* **created with** *memory='low'*

#### Advantages

• lower RAM usage than memory='full'

- can handle files that do not fit in the available physical memory
- middle ground between 'full' speed and 'minimum' memory usage

#### Disadvantages

- slower performance for retrieving channel data
- must call *close* method to release the temporary file used in case of appending.

Note: it is advised to use the *MDF* context manager in this case

#### Use case

- when 'full' data exceeds available RAM
- it is advised to avoid getting individual channels when using this option
- best performance / memory usage ratio when using *cut*, *convert*, *flter*, *merge* or *select* methods

Note: See benchmarks for the effects of using the flag

### **4.1.3** *MDF* **created with** *memory='minimum'*

Advantages

- lowest RAM usage
- the only choise when dealing with huge files (10's of thousands of channels and GB of sample data)
- handle big files on 32 bit Python ()

#### Disadvantages

- slightly slower performance compared to momeory='low'
- must call *close* method to release the temporary file used in case of appending.

Note: See benchmarks for the effects of using the flag

## **4.2 Chunked data access**

When the *MDF* is created with the option "full" all the samples are loaded into RAM and are processed as a signle block. For large files this can lead to MemoryError exceptions (for example trying to merge several GB sized files).

*asammdf* optimizes memory usage for options "low" and "minimum" by processing samples in fragments. The read fragment size was tuned based on experimental measurements and should give a good compromise between execution time and memory usage.

You can further tune the read fragment size using the *configure* method, to favor execution speed (using larger fragment sizes) or memory usage (using lower fragment sizes).

# **4.3 Optimized methods**

The *MDF* methods (*cut*, *filter*, *select*) are optimized and should be used instead of calling *get* for several channels. For "low" and "minimum" options the time savings can be dramatic.

# CHAPTER 5

# Examples

## **5.1 Working with MDF**

```
from __future__ import print_function, division
from asammdf import MDF, Signal
import numpy as np
# create 3 Signal objects
timestamps = np.array([0.1, 0.2, 0.3, 0.4, 0.5], dtype=np.float32)# unit8
s\_uint8 = Signal(samples = np.array([0, 1, 2, 3, 4], dtype = np.util),timestamps=timestamps,
                 name='Uint8_Signal',
                 unit='u1')# int32
s_int32 = Signal(samples=np.array([-20, -10, 0, 10, 20], dtype=np.int32),
                 timestamps=timestamps,
                 name='Int32_Signal',
                 unit='i4')# float64
s_float64 = Signal(samples=np.array([-20, -10, 0, 10, 20], dtype=np.float64),
                   timestamps=timestamps,
                   name='Float64_Signal',
                   unit='f8')
# create empty MDf version 4.00 file
mdf4 = MDF(version='4.10')# append the 3 signals to the new file
signals = [s_uint8, s_int32, s_float64]
```

```
mdf4.append(signals, 'Created by Python')
# save new file
mdf4.save('my_new_file.mf4', overwrite=True)
# convert new file to mdf version 3.10 with lowest possible RAM usage
mdf3 = mdf4.countvect(to='3.10', memory='minimum')print(mdf3.version)
# get the float signal
sig = mdf3.get('Float64_Signal')
print(sig)
# cut measurement from 0.3s to end of measurement
mdf4 cut = mdf4.cut(start=0.3)
mdf4_cut.get('Float64_Signal').plot()
# cut measurement from start of measurement to 0.4s
mdf4cut = mdf4.cut(stat)mdf4_cut.get('Float64_Signal').plot()
# filter some signals from the file
mdf4 = mdf4.filter(['Int32_Signal', 'Uint8_Signal'])
# save using zipped transpose deflate blocks
mdf4.save('out.mf4', compression=2, overwrite=True)
```
# **5.2 Working with Signal**

```
from __future__ import print_function, division
from asammdf import Signal
import numpy as np
# create 3 Signal objects with different time stamps
# unit8 with 100ms time raster
timestamps = np.array([0.1 \times t for t in range(5)], dtype=np.float32)s_uint8 = Signal(samples=np.array([t for t in range(5)], dtype=np.uint8),
                 timestamps=timestamps,
                 name='Uint8_Signal',
                 unit='u1')# int32 with 50ms time raster
timestamps = np.array([0.05 * t for t in range(10)], dtype=np.float32)s_int32 = Signal(samples=np.array(list(range(-500, 500, 100)), dtype=np.int32),
                 timestamps=timestamps,
                 name='Int32_Signal',
                 unit='i4')# float64 with 300ms time raster
timestamps = np.array([0.3 * t for t in range(3)], dtype=np.float32)s_float64 = Signal(samples=np.array(list(range(2000, -1000, -1000)), dtype=np.int32),
                   timestamps=timestamps,
```

```
(continued from previous page)
```

```
name='Float64_Signal',
                    unit='f8')# map signals
xs = npu.linspace(-1, 1, 50)
ys = npu 1inspace(-1, 1, 50)X, Y = np \cdot meshgrid(xs, ys)vals = npulinspace(0, 180. / np.pi, 100)
phi = np.ones((len(vals), 50, 50), dtype=np.float64)
for i, val in enumerate(vals):
   phi[i] \star= val
R = 1 - np \cdot sqrt(X**2 + Y**2)samples = np \cdot cos(2 \times np \cdot pi \times X + phi) \times Rtimestamps = np \cdot \text{area}(0, 2, 0.02)s_map = Signal(samples=samples,
                timestamps=timestamps,
                name='Variable Map Signal',
                unit='dB')s_map.plot()
prod = s_float64 \times s_uuint8prod.name = 'Uint8_Signal * Float64_Signal'
prod.unit = ' *'prod.plot()
pow2 = s\_uint8 ** 2pow2.name = 'Uint8_Signal ^ 2'
pow2.unit = 'u1^2'pow2.plot()
allsum = s\_uint8 + s\_int32 + s\_float64allsum.name = 'Uint8_Signal + Int32_Signal + Float64_Signal'
allsum.unit = ! +!allsum.plot()
# inplace operations
pow2 *=-1pow2.name = '- Uint8 Signal \land 2'
pow2.plot()
# cut signal
s_int32.plot()
cut\_signal = s\_int32.cut(start=0.2, stop=0.35)cut_signal.plot()
```
# **5.3 MF4 demo file generator**

```
from asammdf import MDF, SUPPORTED_VERSIONS, Signal
import numpy as np
cycles = 100
```
sigs = []

(continued from previous page)

```
mdf = MDF()t = np.arange(cycles, dtype=np.float64)
# no conversion
sig = Signal(
   np.ones(cycles, dtype=np.uint64),
   t,
   name='Channel_no_conversion',
   unit='s',
   conversion=None,
   comment='Unsigned 64 bit channel {}',
\lambdasigs.append(sig)
# linear
conversion = {
    'a': 2,
    'b': -0.5,
}
sig = Signal(
   np.ones(cycles, dtype=np.int64),
   t,
   name='Channel_linear_conversion',
   unit='Nm',
   conversion=conversion,
    comment='Signed 64bit channel with linear conversion',
)
sigs.append(sig)
# algebraic
conversion = {
   'formula': '2 * sin(X)',
}
sig = Signal(
   np.arange(cycles, dtype=np.int32) / 100.0,
   t,
   name='Channel_algebraic',
   unit='eV',
   conversion=conversion,
    comment='Sinus channel with algebraic conversion',
)
sigs.append(sig)
# rational
conversion = {
    'P1': 0,
    'P2': 4,
   'P3': -0.5,
    'P4': 0,
    'P5': 0,
    'P6': 1,
}
sig = Signal(
```

```
np.ones(cycles, dtype=np.int64),
    t,
   name='Channel_rational_conversion',
    unit='Nm',
    conversion=conversion,
    comment='Channel with rational conversion',
)
sigs.append(sig)
# string channel
sig = [
    'String channel sample {}'.format(j).encode('ascii')
    for j in range(cycles)
]
sig = Signal(
   np.array(sig),
    t,
    name='Channel_string',
    comment='String channel',
)
sigs.append(sig)
# byte array
ones = np.ones(cycles, dtype=np.dtype('(8,)u1'))
sig = Signal(
   ones*111,
   t,
    name='Channel_bytearay',
    comment='Byte array channel',
)
sigs.append(sig)
# tabular
vals = 20conversion = {
    'raw_{}'.format(i): i
    for i in range(vals)
}
conversion.update(
    {
        'phys {}'.format(i): -i
        for i in range(vals)
    }
)
sig = Signal(
   np.arange(cycles, dtype=np.uint32) % 20,
    t,
   name='Channel_tabular',
   unit=',
    conversion=conversion,
    comment='Tabular channel',
)
sigs.append(sig)
# value to text
vals = 20conversion = {
```

```
'val_{}'.format(i): i
    for i in range(vals)
}
conversion.update(
    {
        'text_{}'.format(i): 'key_{}'.format(i).encode('ascii')
        for i in range(vals)
    }
)
conversion['default'] = b'default key'
sig = Signal(
   np.arange(cycles, dtype=np.uint32) % 30,
   t,
   name='Channel_value_to_text',
   conversion=conversion,
    comment='Value to text channel',
)
sigs.append(sig)
# tabular with range
vals = 20conversion = {
    'lower_{}'.format(i): i * 10
    for i in range(vals)
}
conversion.update(
    {
        'upper \{\}'.format(i): (i + 1) * 10for i in range(vals)
    }
\lambdaconversion.update(
    {
        'phys_{}'.format(i): i
        for i in range(vals)
    }
)
conversion['default'] = -1sig = Signal(
   2 * np.arange(cycles, dtype=np.float64),
    t,
   name='Channel_value_range_to_value',
   unit='order',
    conversion=conversion,
    comment='Value range to value channel',
)
sigs.append(sig)
# value range to text
vals = 20conversion = {
    'lower_{\cdot} }'.format(i): i * 10for i in range(vals)
}
conversion.update(
    {
        'upper_{})'.format(i): (i + 1) * 10
```

```
}
\lambdaconversion.update(
    {
        'text_{}'.format(i): 'Level {}'.format(i)
        for i in range(vals)
    }
)
conversion['default'] = b'Unknown level'
sig = Signal(
    6 * np.arange(cycles, dtype=np.uint64) % 240,
    t,
    name='Channel_value_range_to_text',
    conversion=conversion,
    comment='Value range to text channel',
)
sigs.append(sig)
mdf.append(sigs, 'single dimensional channels', common_timebase=True)
sigs = []
# lookup tabel with axis
samples = [
   np.ones((cycles, 2, 3), dtype=np.uint64) * 1,
    np.ones((cycles, 2), dtype=np.uint64) * 2,
    np.ones((cycles, 3), dtype=np.uint64) * 3,
]
types = [
    ('Channel_lookup_with_axis', '(2, 3)<u8'),
    ('channel_axis_1', '(2, )<u8'),
    ('channel_axis_2', '(3, )<u8'),
]
sig = Signal(np.core.records.fromarrays(samples, dtype=np.dtype(types)),
    t,
   name='Channel_lookup_with_axis',
    unit='A',
    comment='Array channel with axis',
)
sigs.append(sig)
# lookup tabel with default axis
samples = [
    np.ones((cycles, 2, 3), dtype=np.uint64) * 4,
]
types = [
    ('Channel_lookup_with_default_axis', '(2, 3)<u8'),
]
```
**for** i **in** range(vals)

```
sig = Signal(
   np.core.records.fromarrays(samples, dtype=np.dtype(types)),
    t,
    name='Channel_lookup_with_default_axis',
    unit='mA',
    comment='Array channel with default axis',
)
sigs.append(sig)
# structure channel composition
samples = [
   np.ones(cycles, dtype=np.uint8) * 10,
    np.ones(cycles, dtype=np.uint16) * 20,
   np.ones(cycles, dtype=np.uint32) * 30,
   np.ones(cycles, dtype=np.uint64) * 40,
    np.ones(cycles, dtype=np.int8) * -10,
    np.ones(cycles, dtype=np.int16) * -20,
    np.ones(cycles, dtype=np.int32) * -30,
    np.ones(cycles, dtype=np.int64) * -40,
]
types = [
   ('struct_channel_0', np.uint8),
    ('struct_channel_1', np.uint16),
    ('struct_channel_2', np.uint32),
    ('struct_channel_3', np.uint64),
    ('struct_channel_4', np.int8),
    ('struct_channel_5', np.int16),
    ('struct_channel_6', np.int32),
    ('struct_channel_7', np.int64),
]
sig = Signal(
   np.core.records.fromarrays(samples, dtype=np.dtype(types)),
    t,
    name='Channel_structure_composition',
    comment='Structure channel composition',
)
sigs.append(sig)
mdf.append(sigs, 'arrays', common_timebase=True)
mdf.save('demo.mf4', overwrite=True)
```
# CHAPTER 6

# **Benchmarks**

*asammdf* relies heavily on *dict* objects. Starting with Python 3.6 the *dict* objects are more compact and ordered (implementation detail); *asammdf* uses takes advantage of those changes so for best performance it is advised to use Python  $>= 3.6$ .

# **6.1 Test setup**

The benchmarks were done using two test files (available here [https://github.com/danielhrisca/asammdf/issues/14\)](https://github.com/danielhrisca/asammdf/issues/14) (for mdf version 3 and 4) of around 170MB. The files contain 183 data groups and a total of 36424 channels.

*asamdf 3.0.0* was compared against *mdfreader 2.7.5*. *mdfreader* seems to be the most used Python package to handle MDF files, and it also supports both version 3 and 4 of the standard.

The three benchmark cathegories are file open, file save and extracting the data for all channels inside the file(36424 calls). For each cathegory two aspect were noted: elapsed time and peak RAM usage.

### **6.1.1 Dependencies**

You will need the following packages to be able to run the benchmark script

- psutil
- mdfreader

### **6.1.2 Usage**

Extract the test files from the archive, or provide a folder that contains the files "test.mdf" and "test.mf4". Run the module *bench.py* ( see –help option for available options )

# **6.2 x64 Python results**

Benchmark environment

- 3.6.4 (default, Jan 5 2018, 02:35:40) [GCC 7.2.1 20171224]
- Linux-4.15.0-1-MANJARO-x86\_64-with-arch-Manjaro-Linux
- 4GB installed RAM

Notations used in the results

- full = asammdf MDF object created with memory=full (everything loaded into RAM)
- low = asammdf MDF object created with memory=low (raw channel data not loaded into RAM, but metadata loaded to RAM)
- minimum = asammdf MDF object created with memory=full (lowest possible RAM usage)
- compress = mdfreader mdf object created with compression=blosc
- noDataLoading = mdfreader mdf object read with noDataLoading=True

Files used for benchmark:

- 183 groups
- 36424 channels

### **6.2.1 Raw data**

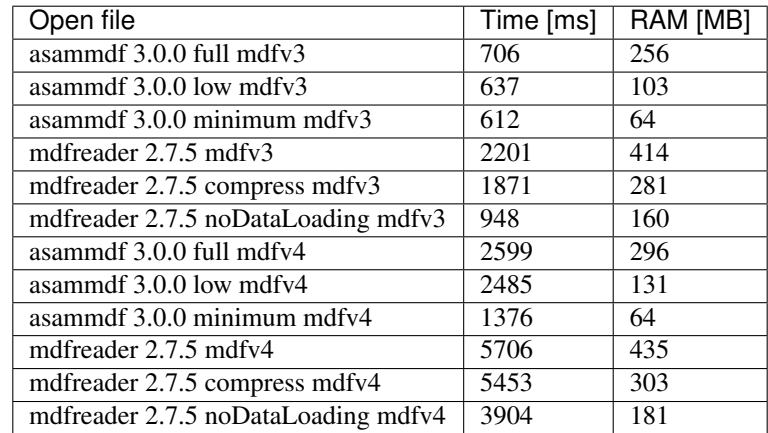

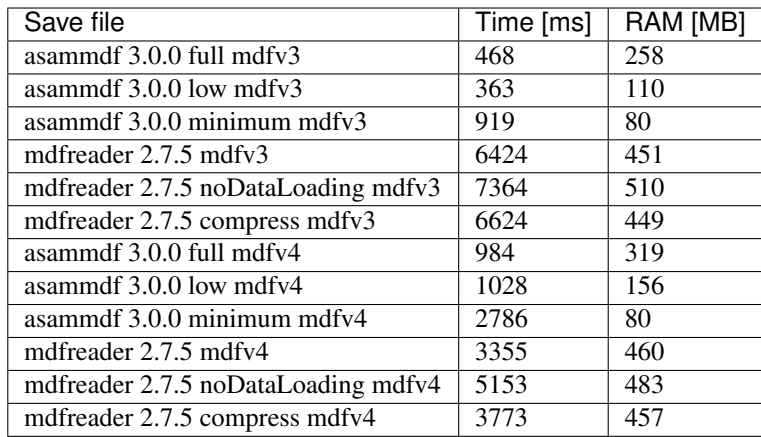

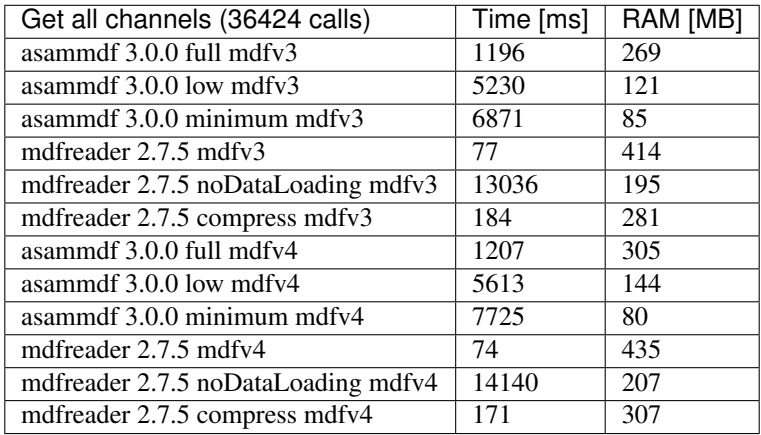

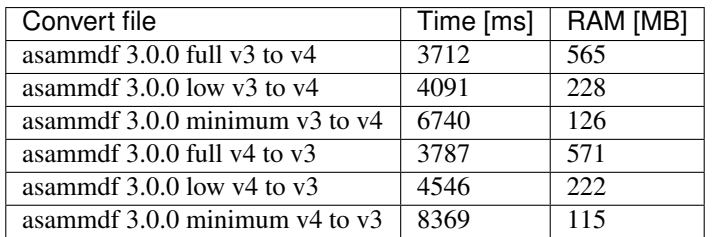

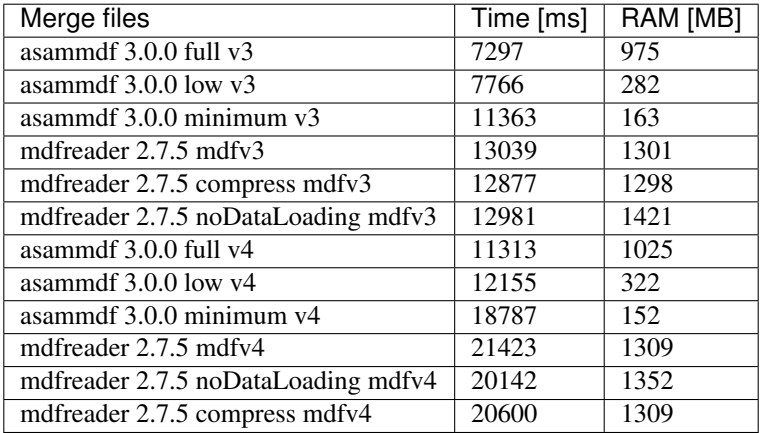

### **6.2.2 Graphical results**

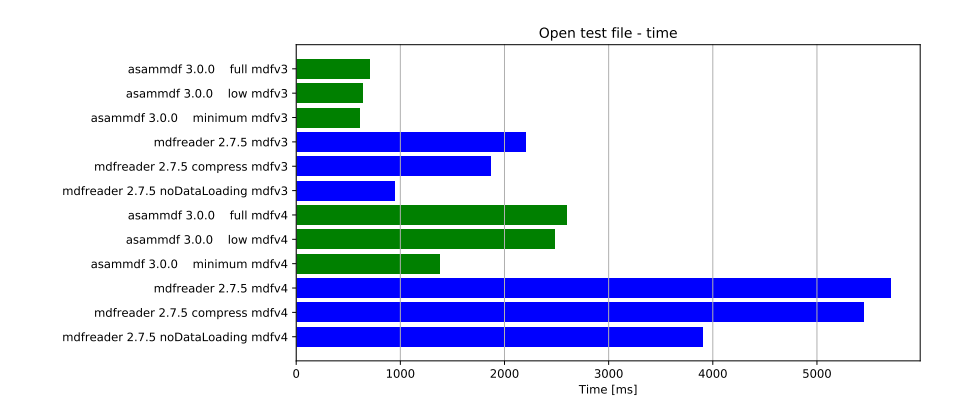

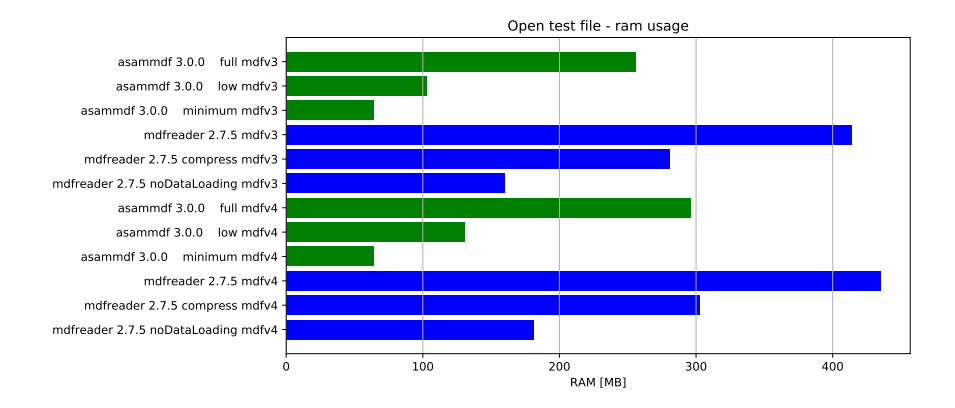

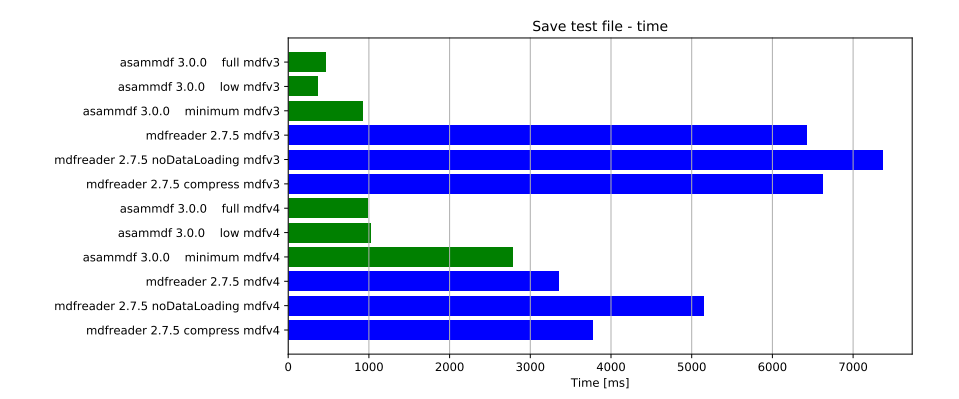

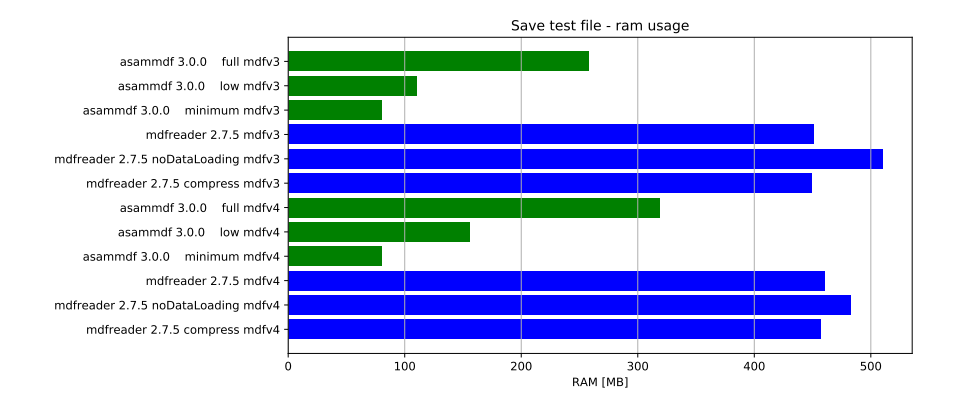

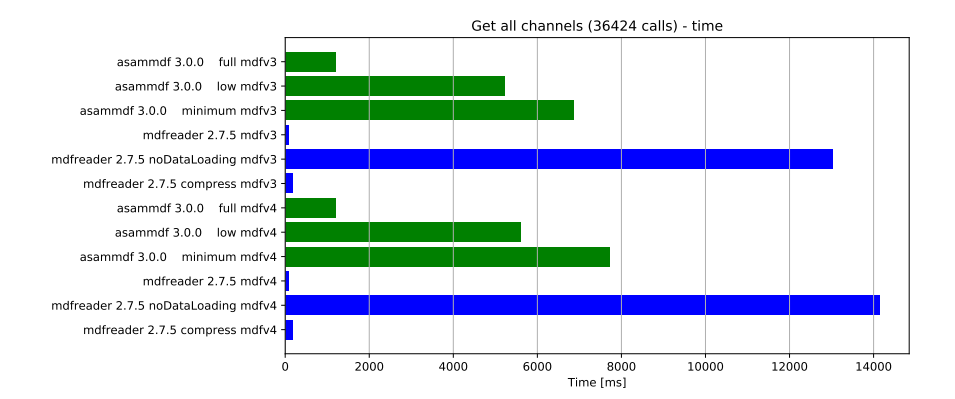

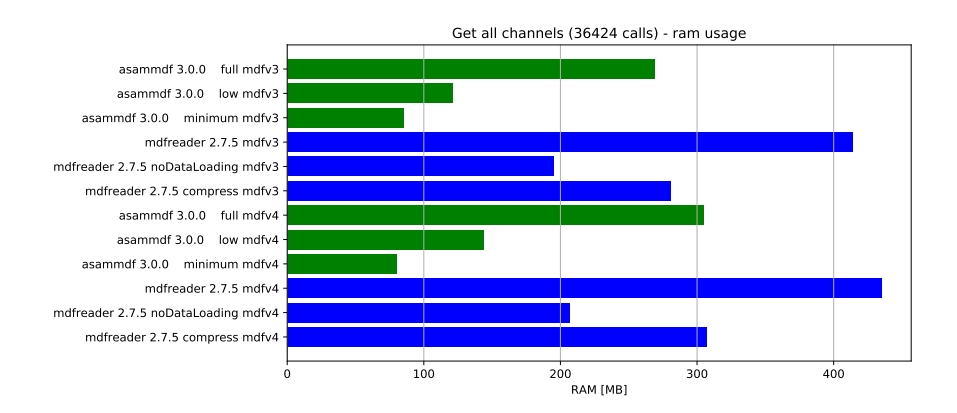

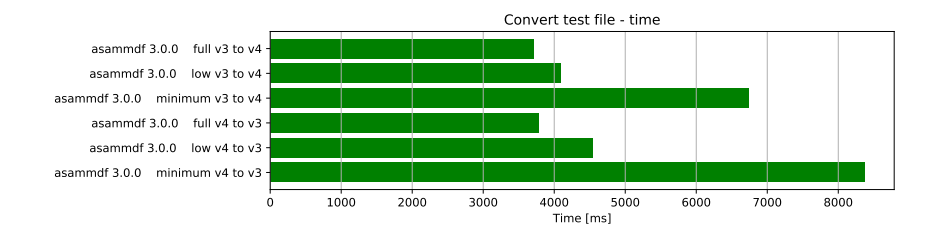

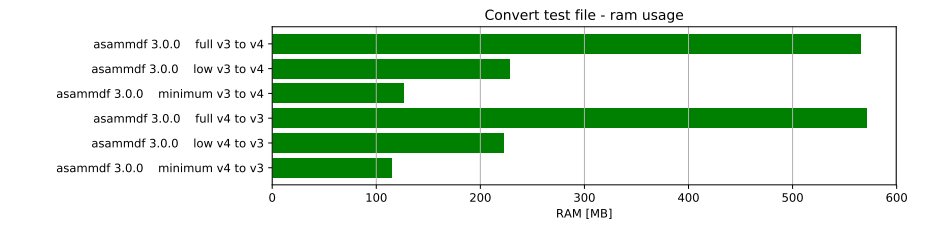

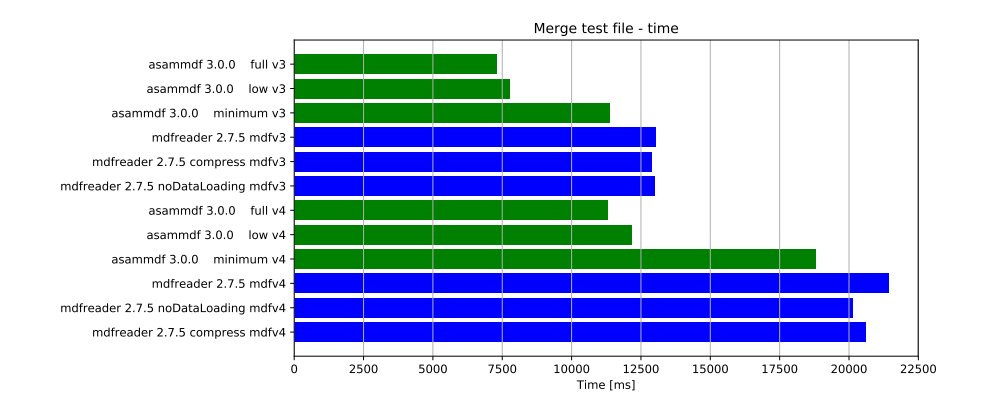

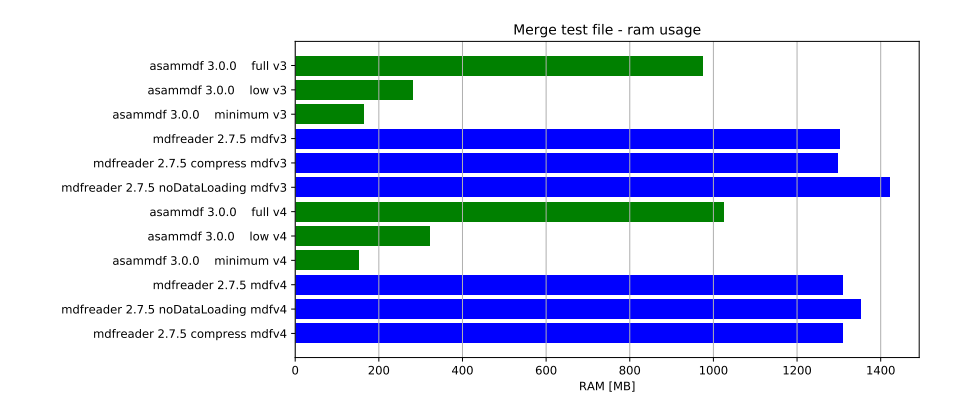

# CHAPTER 7

# GUI

Starting with version 3.4.0 there is a graphical user interface that comes together with *asammdf*.

With the GUI tool you can

- visualize channels
- see channel, conversion and source metadata as stored in the MDF file
- access library functionality for single files (convert, export, cut, filter, resample) and multiple files (concatenate, stack)

After you pip install asammdf there will be a new script called *asammdf.exe* in the ``python\_installation\_folder\Scripts`` folder.

The following dependencies are required by the GUI

- PyQt4 or PyQt5
- pyqtgraph

### **7.1 Menu**

### **7.1.1 File**

The only command here is *Open*. Depending on the page this is allow to open a single file, or multiple files.

### **7.1.2 Settings**

The following settings are available

- Memory: this specifies the *memory* argument when instantiating the *MDF* object. It can have one of the values:
	- full
	- low

– minimum

Changing this option does not affect already opened files; it will only apply later when openeing a new file.

- Plot lines: controls the visual style of the channels plot lines:
	- Simple: a simple line is used to join the channel samples. It is the default option because it gives the best performance for high sample count
	- With dots: a simple line joins the channels sample, and the actual samples are marked by a dot. This allows for better visualization, but at the expense of lower performance
- Integer line style: controls how integer type channels are displayed
	- Step mode: the line that joins the channel samples is a step line
	- Direct connect mode: the samples are joined using straight lines
- Search: controls how the matching is done for the quick search field. Mathing is always done case insensitive.
	- Match start: the channel name must start with the input string
	- Match contains: the channel name must contain the input string

#### Note:

• Changing the *Memory* option does not affect already opened files; it will only apply later when openeing a new file.

### **7.1.3 Plot**

There are several keyboard shortcuts for handling the plots:

| Short-        | Action            | Desctiption                                                                            |
|---------------|-------------------|----------------------------------------------------------------------------------------|
|               |                   |                                                                                        |
| cut           |                   |                                                                                        |
| C             | Cursor            | Displays a movable cursor that will trigger the display of the current value for all   |
|               |                   | plot channels                                                                          |
| $\mathbf{F}$  | Fit               | Y-axis fit all active channels on the screen, keeping the current X-axis range         |
| G             | Grid              | Toggle grid lines                                                                      |
| H             | Home              | XY-axis fit all active channels                                                        |
| I             | $Zoom-in$         | $X$ -axis zoom-in <sup>1</sup>                                                         |
| $\Omega$      | Zoom-out          | X-axis zoom-out <sup>1</sup>                                                           |
| M             | <b>Statistics</b> | Toggle the display of the statistic panel                                              |
| R             | Range             | Display a movable range that will trigger the display of the delta values for all plot |
|               |                   | channels                                                                               |
| S             | <b>Stack</b>      | Y Stack all active channels so that they don't overlap, keeping the X-axis range       |
| $\leftarrow$  | Move<br>cursor    | Moves the cursor to the next sample on the left                                        |
|               | left              |                                                                                        |
| $\rightarrow$ | Move<br>cursor    | Moves the cursor to the next sample on the right                                       |
|               | right             |                                                                                        |
| $Ctrl + B$    | Bin               | Toggle binary reprezentation of integer channels                                       |
| $Ctrl+H$      | <b>Hex</b>        | Toggle hex reprezentation of integer channels                                          |
| $Ctrl + P$    | Physical          | Toggle physical reprezentation of integer channels                                     |

<span id="page-65-0"></span><sup>&</sup>lt;sup>1</sup> If the cursor is prezent the zooming will center on it.

# **7.2 Single files**

The *Single files* toolbox page is used to open multiple single files for visualization and processing (for example exporting to csv or hdf5).

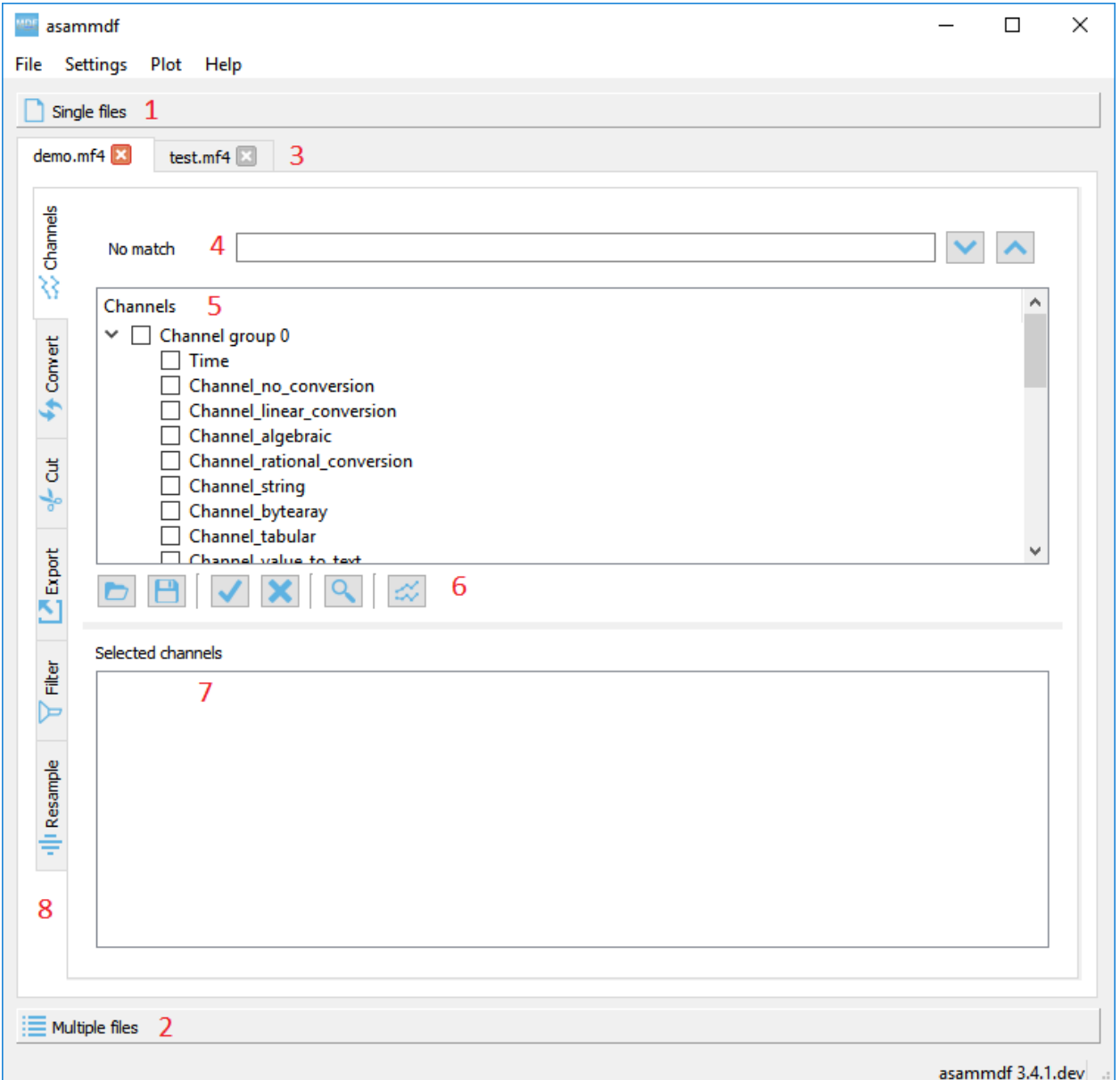

- 1. Single files page selector
- 2. Multiple files page selector
- 3. Opened files tabs
- 4. Quick channel search field for the current file
- 5. Complete channels tree
- 6. Command buttons
- 7. Selected channels list

8. Current file operations tabs

### **7.2.1 Opened files tabs**

In the single files mode, you can open multiple files in parallel. The tab names have the title set to the short file name, and the complete file path can be seen as the tab tooltip.

There is no restriction, so the same file can be opened several times.

### **7.2.2 Quick channel search field for the current file**

Using the *Seetings->Searh* menu option the user can choose how the search is performed. A positive search match will scroll the channels tree and highlight the channel entry.

When the same channel name exist several times in the file, you can switch between the occurences using the arrow buttons.

### **7.2.3 Complete channels tree**

This tree contains all the channels found in the measurement.

Double clicking a channel name will display a pop-up window with the channel information (CNBLOCK, CCBLOCK and SIBLOCK/CEBLOCK)

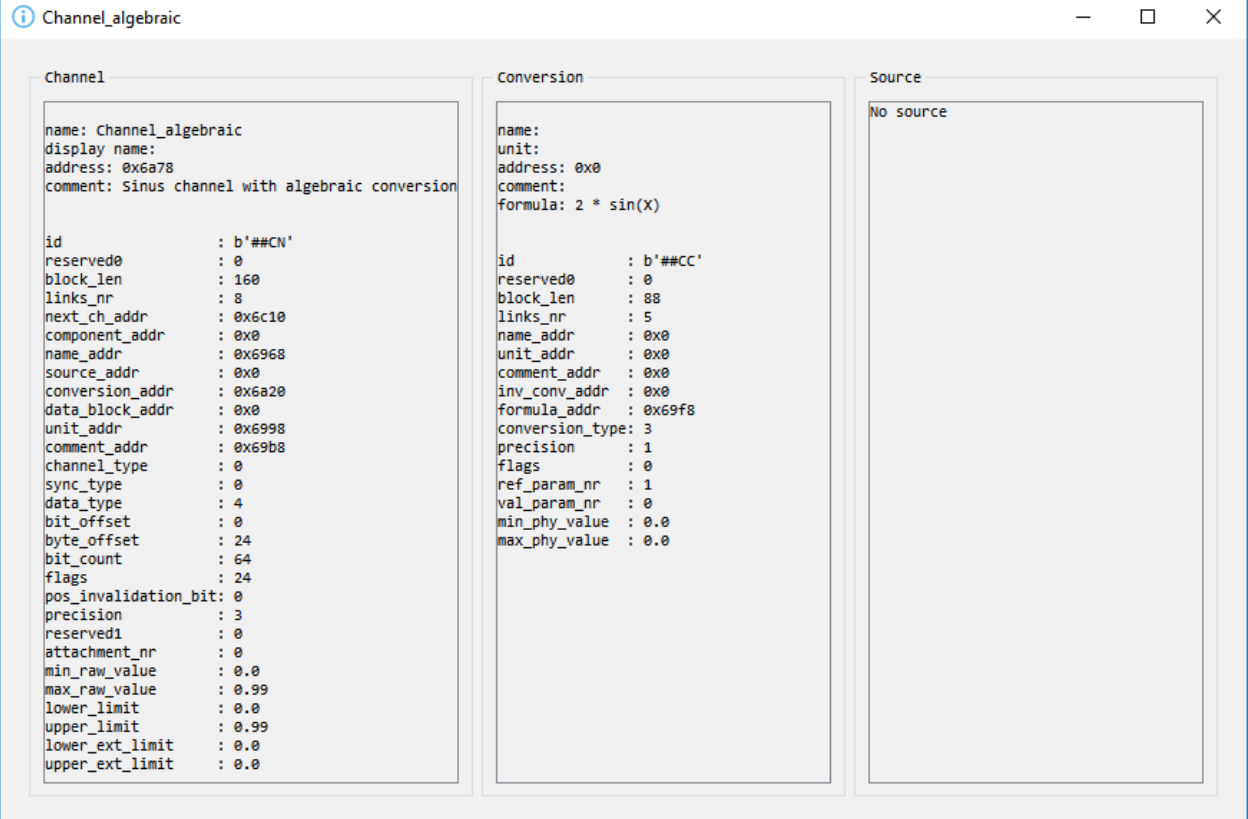

Only the channels that are checked in the channels tree will pe selected for plotting when the *Plot* button willbe pressed. Checking or unchecking channels will not affect the current plot.

### **7.2.4 Command buttons**

From left to right the buttons have the following functionality

- Load channel selection list: loads a channel selection list from a text file (one channel name per line) and checks them in the channels tree is they are found.
- Save channel selection list: saves the current checked channels names in a text file
- Select all channels: checks all channels in the channels tree
- Reset selection: unchecks all channels in the channels tree
- Advanced search & select: will open an advanced search dialog
	- the dialog can use wildcard and regex patterns
	- multiple channels can be selected, and thus checked in the channels tree

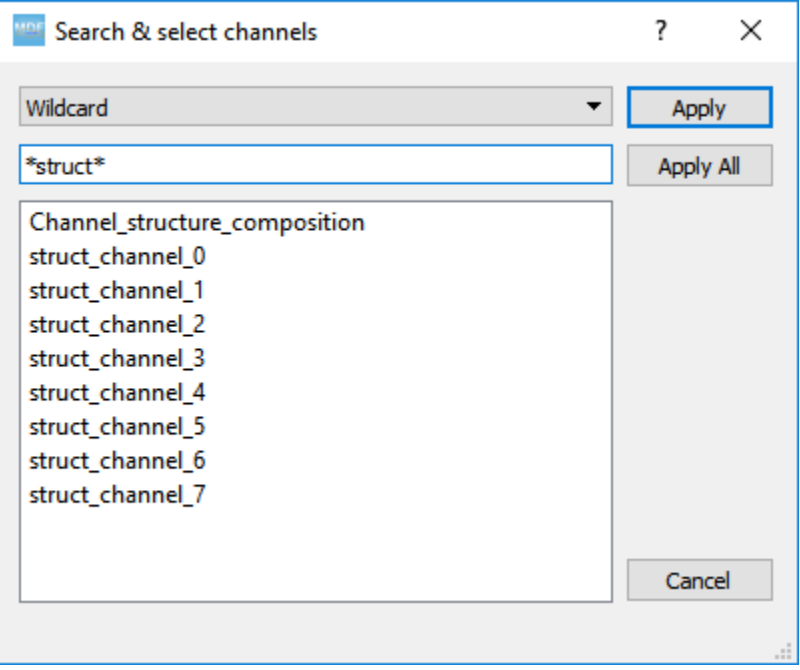

• Plot: generates the plot based on the current checked channels from the channels tree

### **7.2.5 Selected channels list**

When the *Plot* button is pressed the checked channels will populate the *Selected channels list*.

Selecting items from the *Selected channels list* will display their Y-axis on the right side of the plot, if the items are enabled for display.

It also necessary to select a single item when the *Statistics* panel is active to compute the statistics for the item's channel.

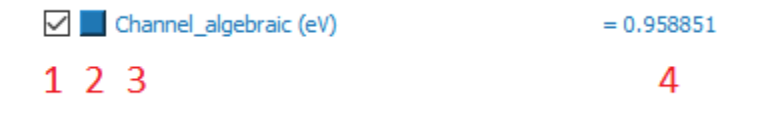

Each item has four elements

- 1. display enable checkbox
- 2. color select button
- 3. channel name and unit label
- 4. channel value label
	- the value is only displayed if the cursor or range are active. For the cursor is will show the current value, and for the range it will shwo the value delta between the range start and stop timestamps

Double clicking an item will open a range editor dialog

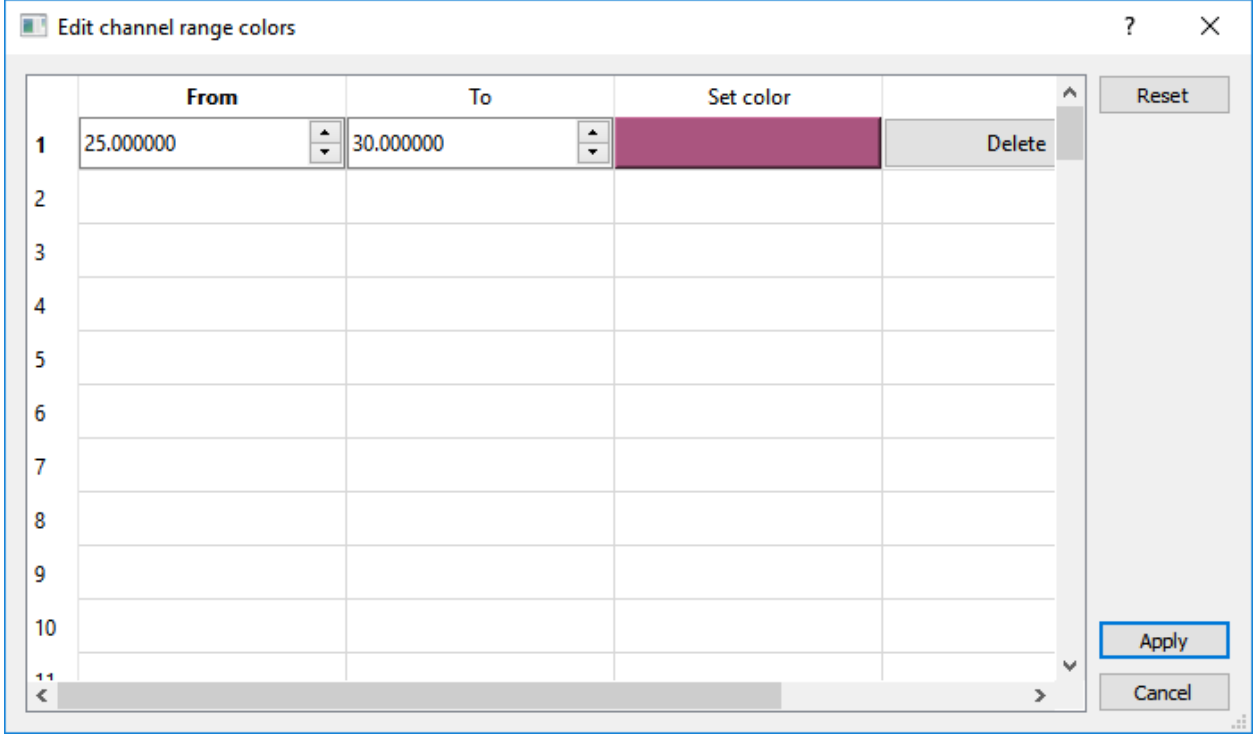

Here we can specify a range value visual alert. When the cursor is active and the current channel value is within the specified range, the item background will change to the selected color.

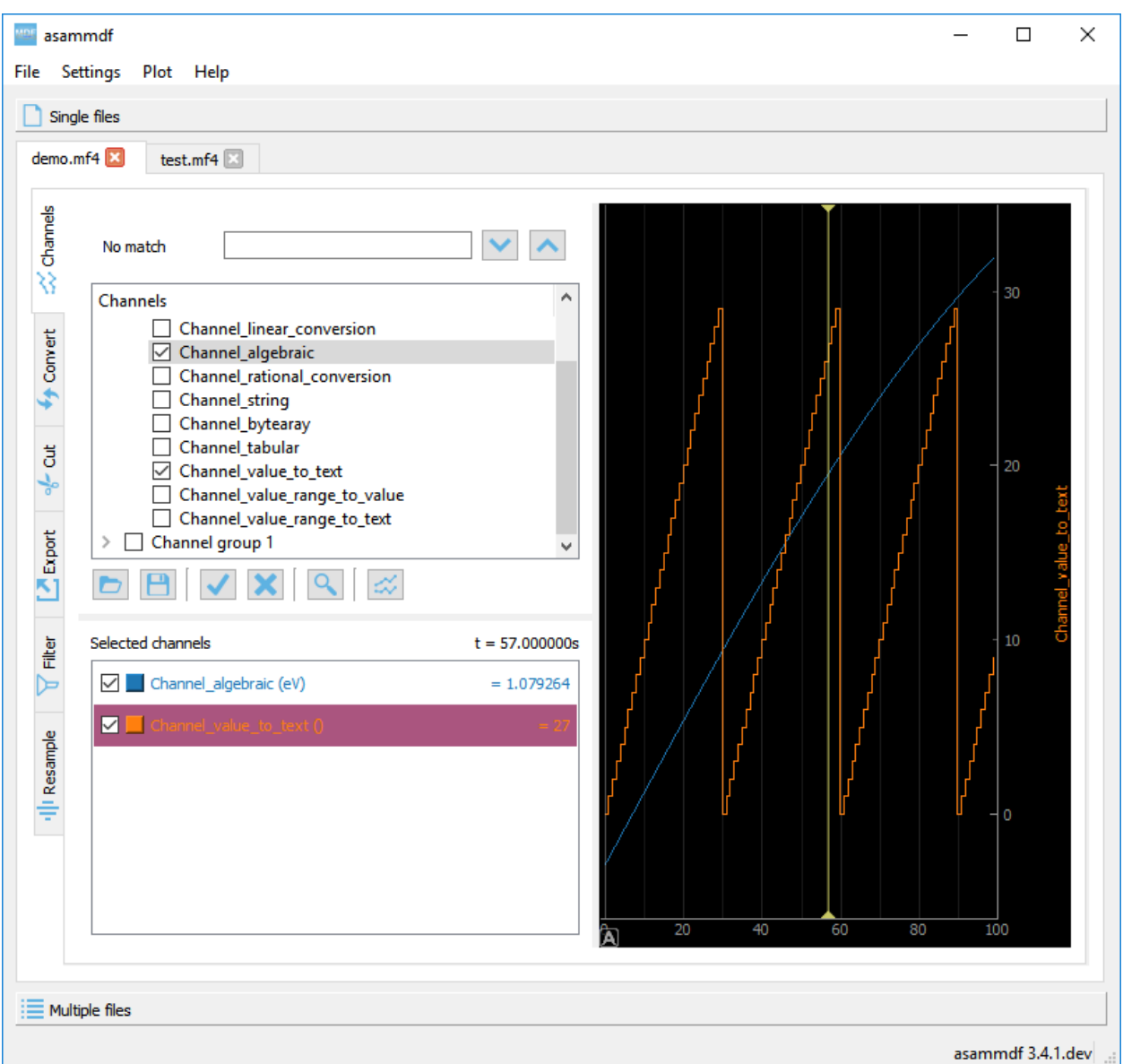

# **7.2.6 Plot**

The initial plot will have all channels homed (see the *H* keyboard shortcut) and Y-axis disabled

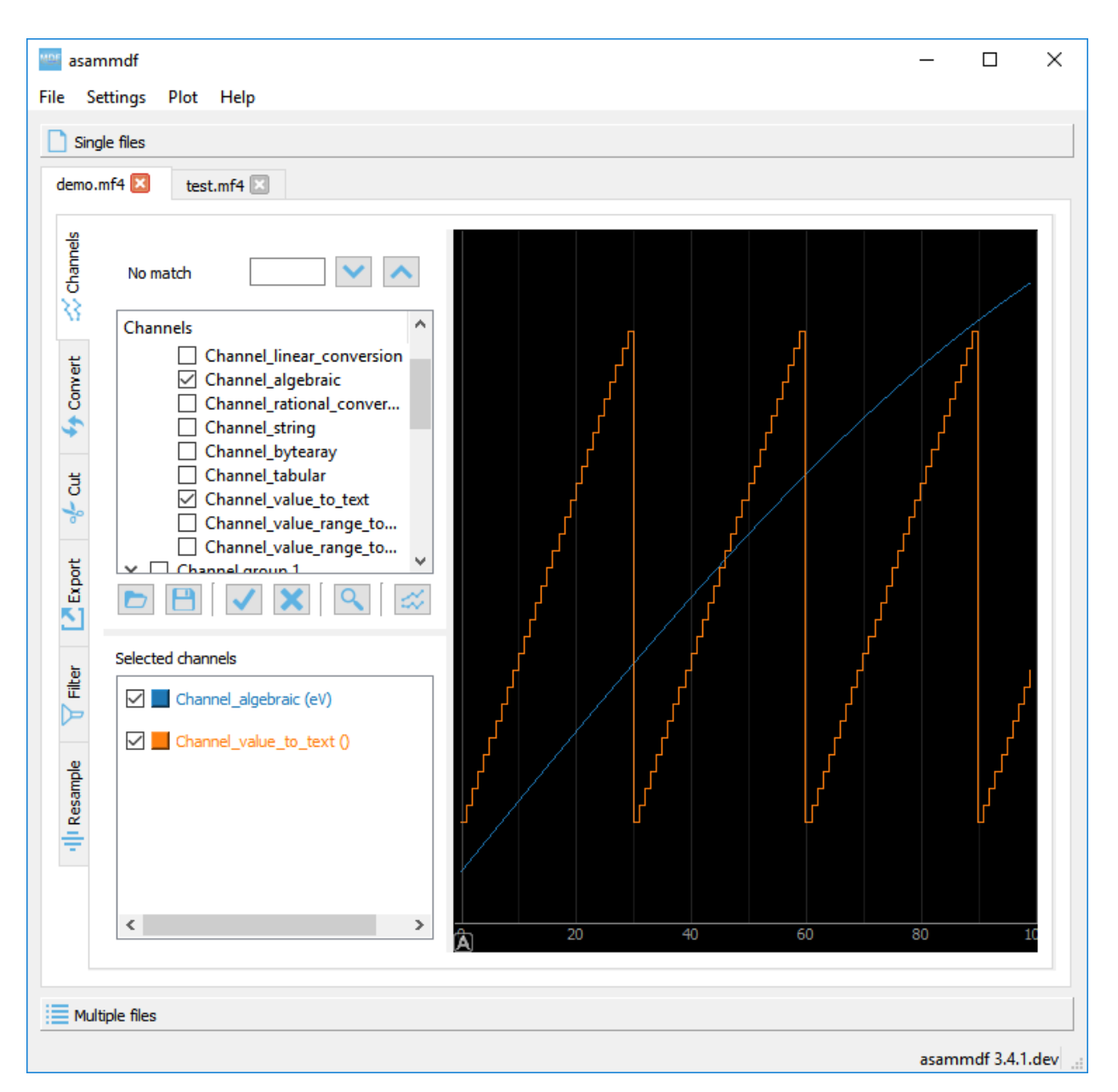

Selecting items from the *Selected channels list* will enable the Y-axis
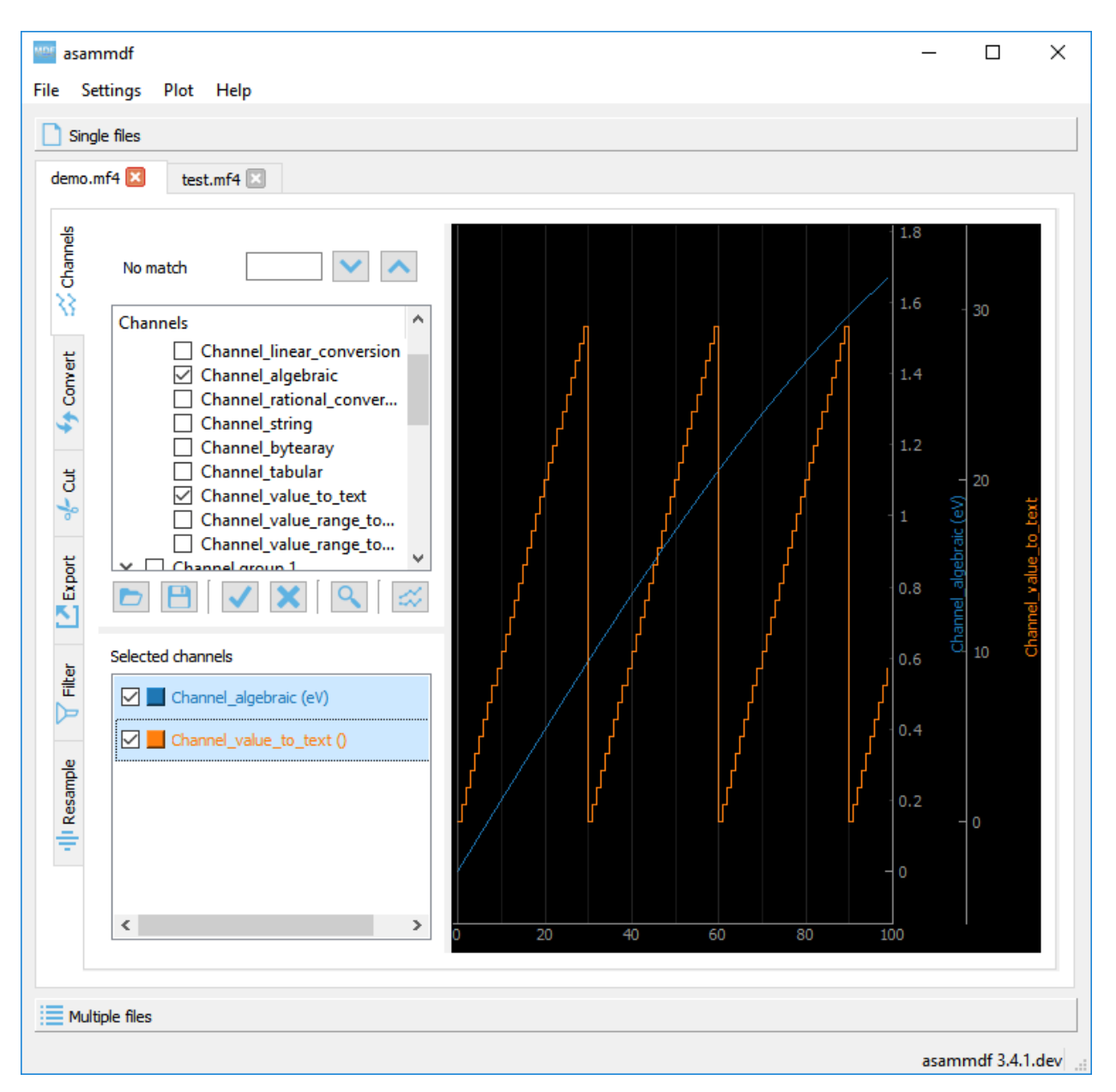

Using the *C* keyboard shotcut will toggle the cursor, and with it the channel values will be displayed for each item in the *Selected channels list*

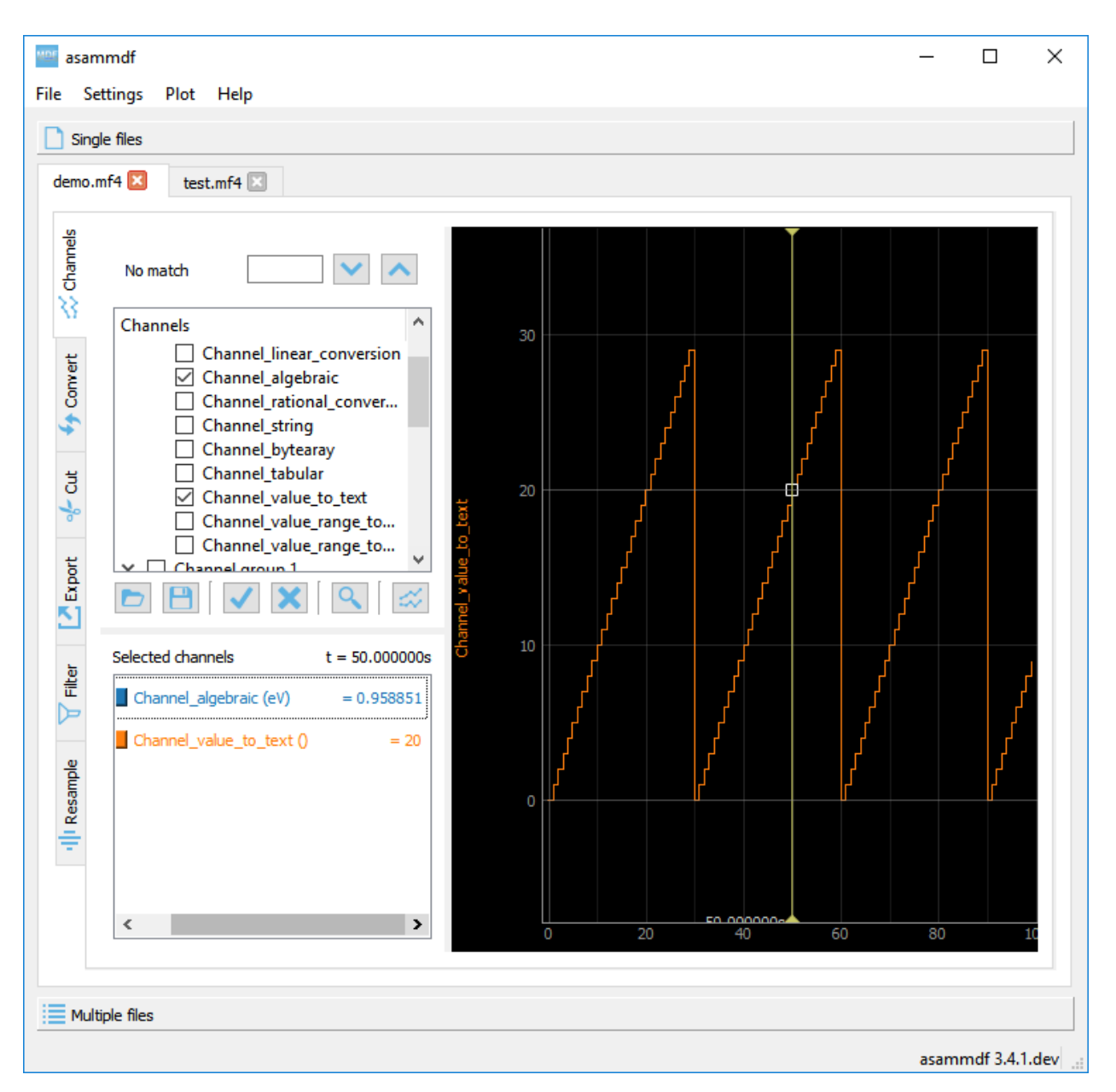

The *Ctrl+H* and *Ctrl+B* keyboard shortcuts will

- change the axis values for integer channels to hex and bin mode
- change the channel value display mode for each integer channel item in the *Selected channels list*

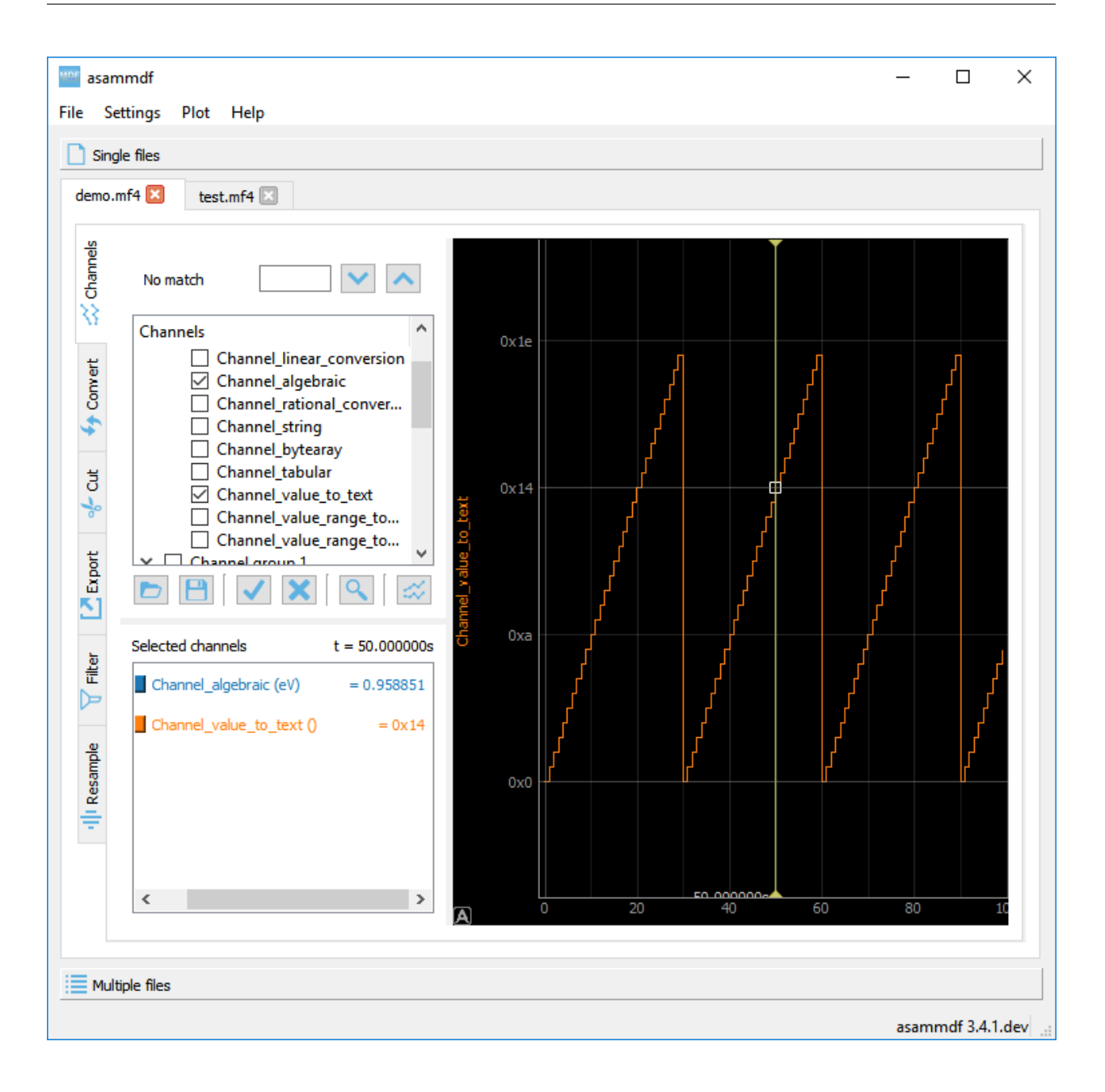

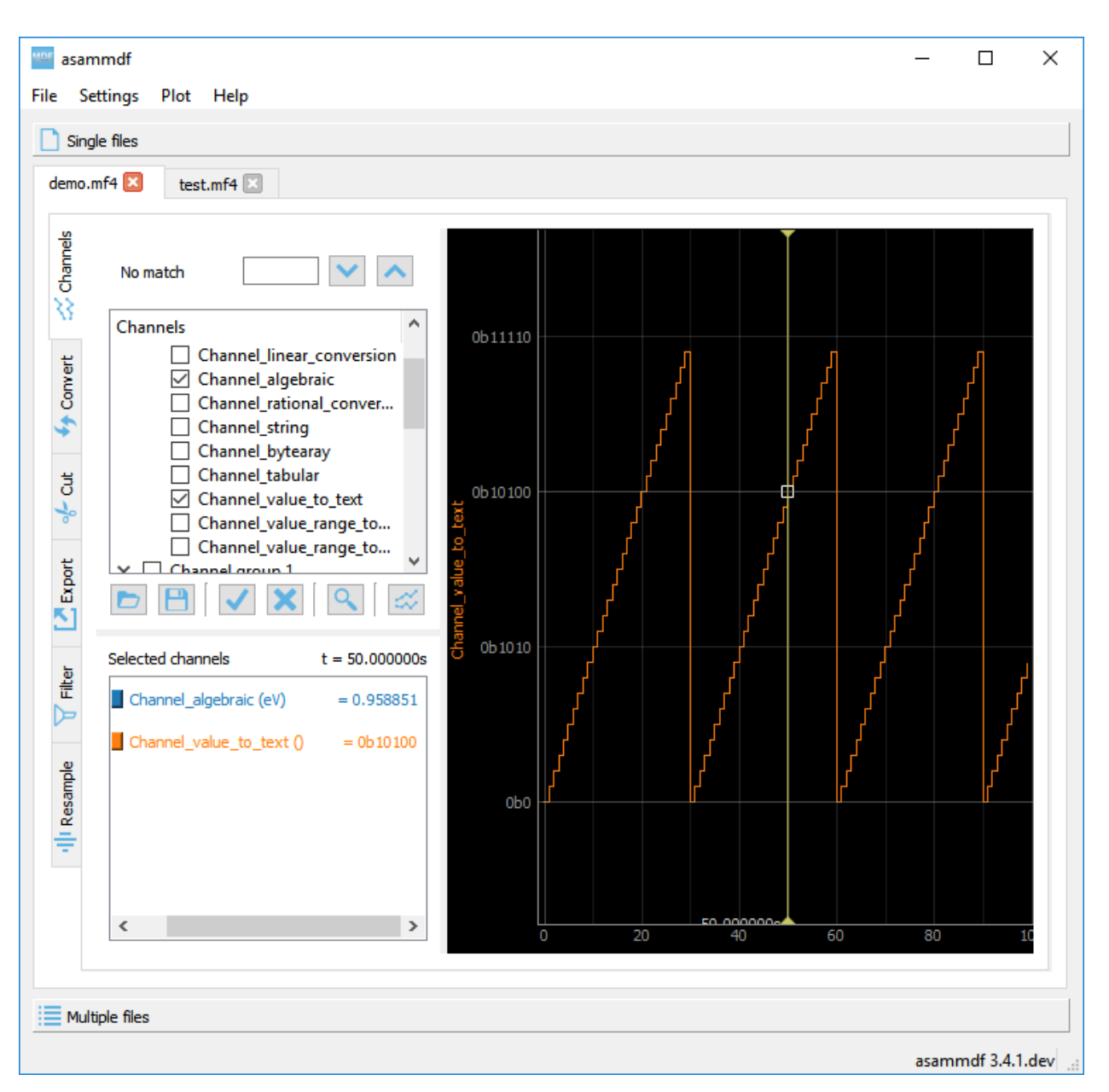

Using the *R* keyboard shotcut will toggle the range, and with it the channel values will be displayed for each item in the *Selected channels list*. When the range is enabled, using the *H* keyboard shortcut will not home to the whole time range, but instead will use the range time interval.

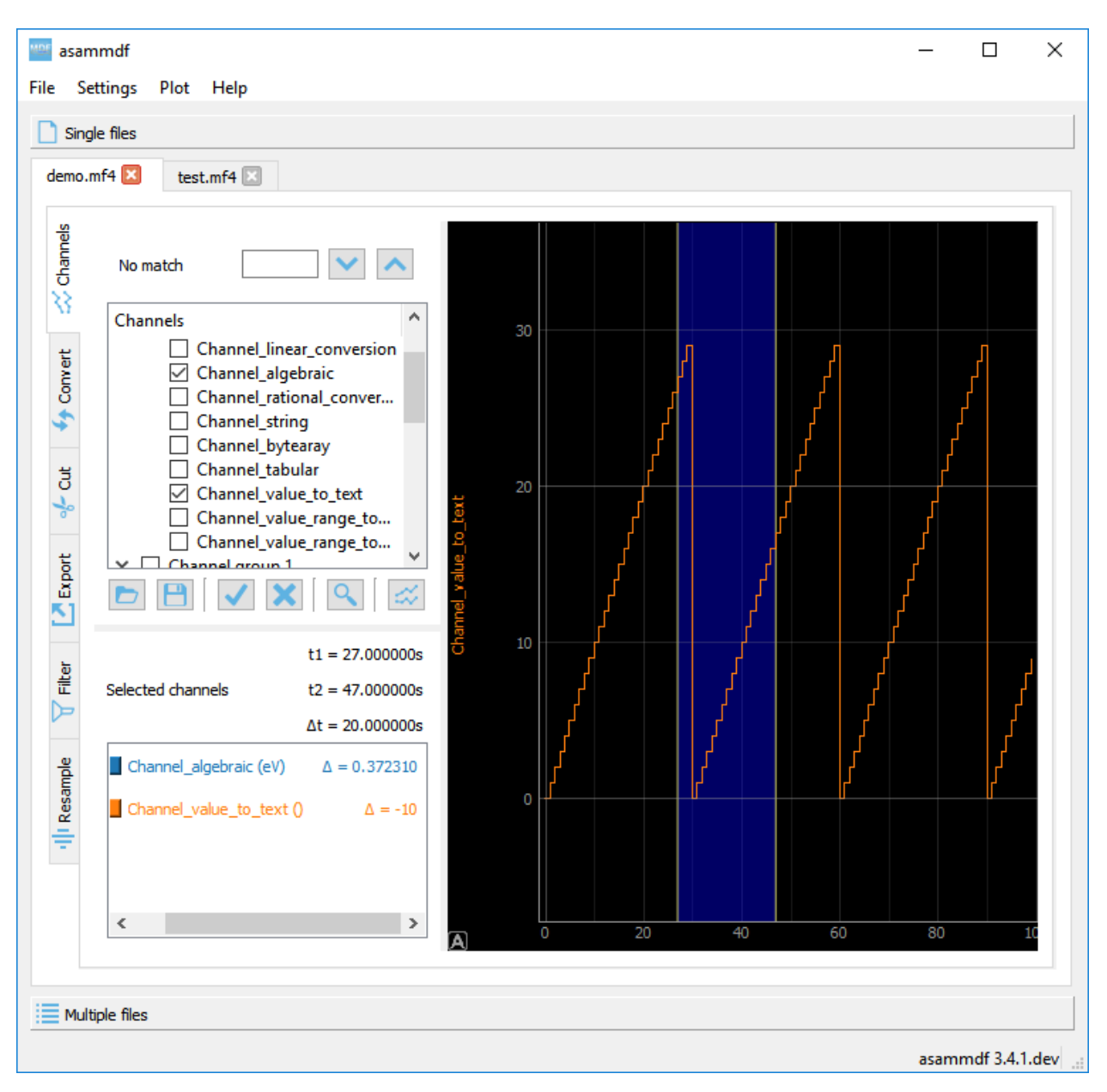

The *Statistics* panel is toggle using the *M* keyboard shortcut

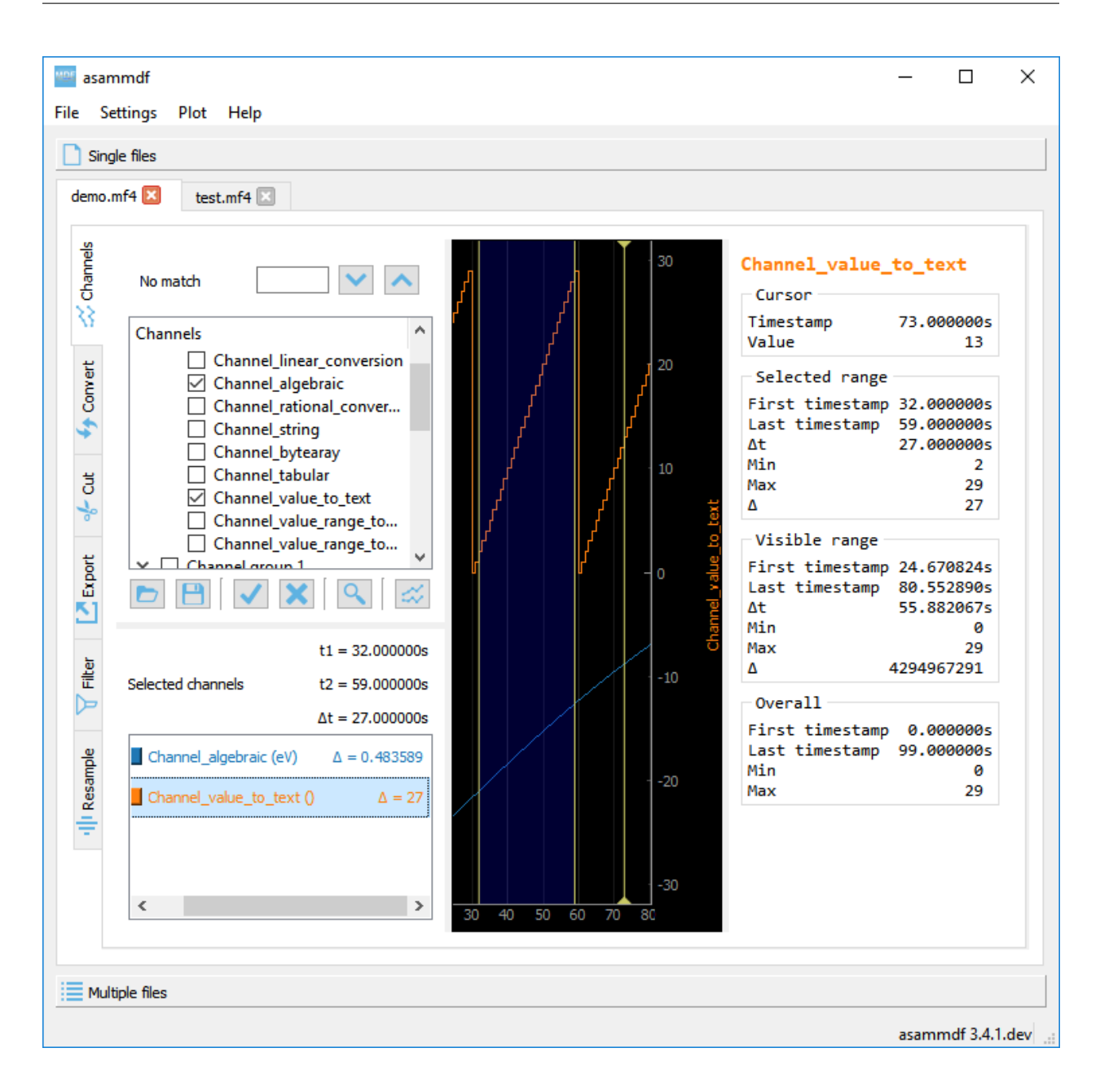

# **7.3 Multiple files**

The *Multiple files* toolbox page is used to concatenate or stack multiple files.

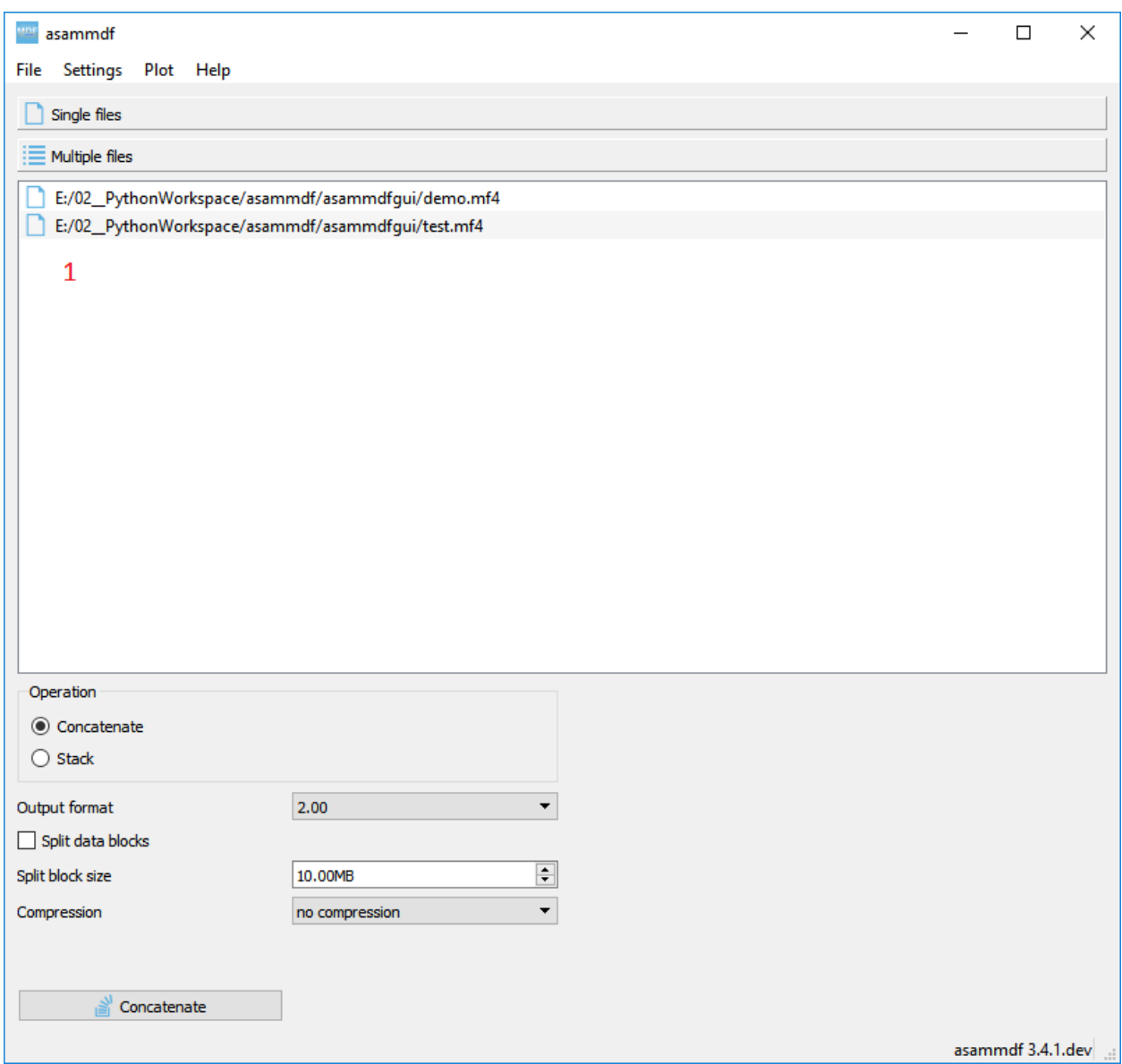

The files list can be rearanged in the list (1) by drag and dropping lines. Unwanted files can be deleted by selecting them and pressing the *DEL* key. The files order is considered from top to bottom.

# CHAPTER 8

Indices and tables

- genindex
- modindex
- search

#### Index

## A

astype() (asammdf.signal.Signal method), [39](#page-42-0) AttachmentBlock (class in asammdf.v4 blocks), [37](#page-40-0)

# C

Channel (class in asammdf.v2\_v3\_blocks), [20](#page-23-0) Channel (class in asammdf.v4\_blocks), [37](#page-40-0) ChannelConversion (class in asammdf.v2\_v3\_blocks), [21](#page-24-0) ChannelConversion (class in asammdf.v4\_blocks), [37](#page-40-0) ChannelDependency (class in asammdf.v2\_v3\_blocks),  $23$ ChannelExtension (class in asammdf.v2\_v3\_blocks), [23](#page-26-0)

ChannelGroup (class in asammdf.v2\_v3\_blocks), [24](#page-27-0) ChannelGroup (class in asammdf.v4\_blocks), [37](#page-40-0) concatenate() (asammdf.mdf.MDF static method), [7](#page-10-0) convert() (asammdf.mdf.MDF method), [8](#page-11-0) cut() (asammdf.mdf.MDF method), [8](#page-11-0) cut() (asammdf.signal.Signal method), [39](#page-42-0)

# D

DataBlock (class in asammdf.v4\_blocks), [38](#page-41-0) DataGroup (class in asammdf.v2\_v3\_blocks), [25](#page-28-0) DataGroup (class in asammdf.v4 blocks), [37](#page-40-0) DataList (class in asammdf.v4\_blocks), [38](#page-41-0)

## E

export() (asammdf.mdf.MDF method), [8](#page-11-0) extend() (asammdf.signal.Signal method), [39](#page-42-0)

## F

FileHistory (class in asammdf.v4\_blocks), [38](#page-41-0) FileIdentificationBlock (class in asammdf.v2\_v3\_blocks), [26](#page-29-0) FileIdentificationBlock (class in asammdf.v4\_blocks), [38](#page-41-0) filter() (asammdf.mdf.MDF method), [9](#page-12-0)

# H

HeaderBlock (class in asammdf.v2\_v3\_blocks), [26](#page-29-0) HeaderBlock (class in asammdf.v4 blocks), [38](#page-41-0)

# I

interp() (asammdf.signal.Signal method), [40](#page-43-0) iter\_channels() (asammdf.mdf.MDF method), [10](#page-13-0) iter\_get() (asammdf.mdf.MDF method), [10](#page-13-0) iter\_groups() (asammdf.mdf.MDF method), [10](#page-13-0)

#### M

MDF (class in asammdf.mdf), [7](#page-10-0) merge() (asammdf.mdf.MDF static method), [10](#page-13-0)

#### P

physical() (asammdf.signal.Signal method), [40](#page-43-0) plot() (asammdf.signal.Signal method), [40](#page-43-0) ProgramBlock (class in asammdf.v2\_v3\_blocks), [27](#page-30-0)

## R

resample() (asammdf.mdf.MDF method), [11](#page-14-0)

# S

SampleReduction (class in asammdf.v2\_v3\_blocks), [28](#page-31-0) select() (asammdf.mdf.MDF method), [11](#page-14-0) Signal (class in asammdf.signal), [39](#page-42-0) SourceInformation (class in asammdf.v4 blocks), [38](#page-41-0) stack() (asammdf.mdf.MDF static method), [12](#page-15-0) start time (asammdf.v4 blocks.HeaderBlock attribute), [38](#page-41-0)

#### T

TextBlock (class in asammdf.v2\_v3\_blocks), [28](#page-31-0) TextBlock (class in asammdf.v4\_blocks), [38](#page-41-0) TriggerBlock (class in asammdf.v2\_v3\_blocks), [29](#page-32-0)

#### W

whereis() (asammdf.mdf.MDF method), [12](#page-15-0)